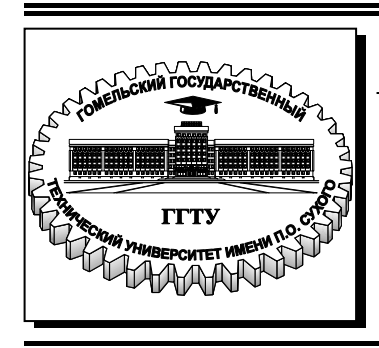

 **Министерство образования Республики Беларусь**

**Учреждение образования «Гомельский государственный технический университет имени П. О. Сухого»** 

**Кафедра «Электроснабжение»** 

# **Д. И. Зализный, А. А. Капанский**

# **ЭЛЕКТРОНИКА И ИНФОРМАЦИОННО-ИЗМЕРИТЕЛЬНАЯ ТЕХНИКА**

**ПРАКТИКУМ**

## **по одноименной дисциплине для студентов специальности 1-43 01 02 «Электроэнергетические системы и сети» дневной формы обучения**

**Электронный аналог печатного издания**

**Гомель 2017** 

#### *Рекомендовано к изданию научно-методическим советом энергетического факультета ГГТУ им. П. О. Сухого* (*протокол № 3 от 29.11.2016 г.*)

Рецензент: зав. каф. «Теоретические основы электротехники» ГГТУ им. П. О. Сухого канд. техн. наук, доц. *К. М. Медведев*

#### **Зализный, Д. И.**

Электроника и информационно-измерительная техника : практикум по одноим. дисциплине для студентов специальности 1-43 01 02 «Электроэнергетические системы и сети» днев. формы обучения / Д. И. Зализный, А. А. Капанский. – Гомель : ГГТУ им. П. О. Сухого, 2017. – 47 с. – Систем. требования: PC не ниже Intel Celeron 300 МГц ; 32 Mb RAM ; свободное место на HDD 16 Mb ; Windows 98 и выше ; Adobe Acrobat Reader. – Режим доступа: https://elib.gstu.by. – Загл. с титул. экрана. З-22

ISBN 978-985-535-336-3.

Предназначен для подготовки к зачету по дисциплине «Электроника и информационноизмерительная техника». Рассматривается решение задач по разработке простейших электронных схем.

Для студентов специальности 1-43 01 02 «Электроэнергетические системы и сети» дневной формы обучения.

> **УДК 621.396.6(075.8) ББК 32.859я73**

- **ISBN 978-985-535-336-3** © Зализный Д. И., Капанский А. А., 2017
	- © Учреждение образования «Гомельский государственный технический университет имени П. О. Сухого», 2017

## **Содержание**

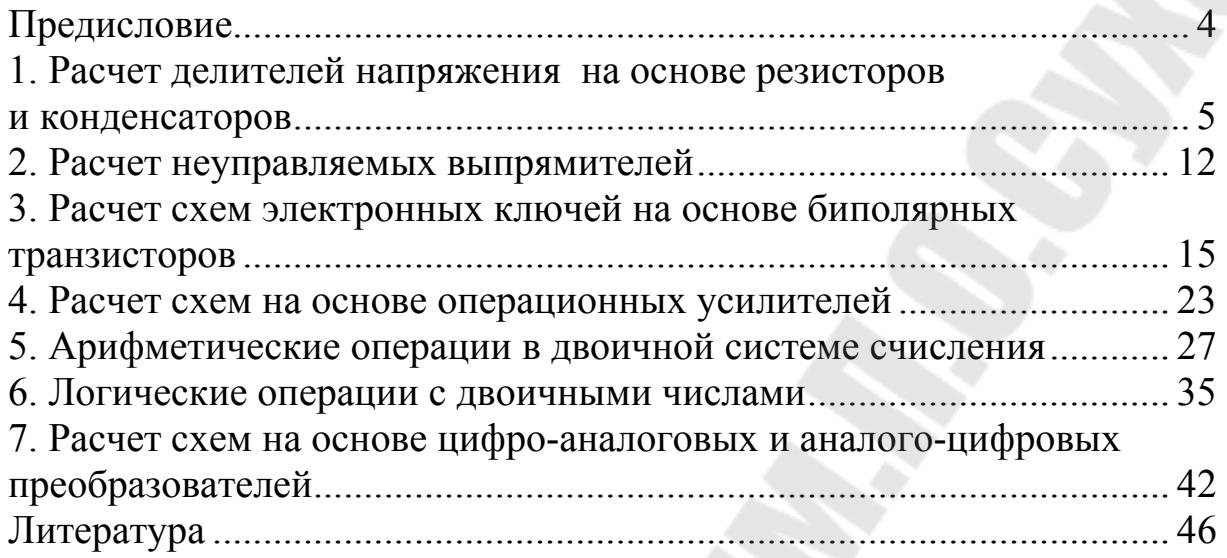

## **ПРЕДИСЛОВИЕ**

В соответствии с учебной программой дисциплина «Электроника и информационно-измерительная техника» для специальности 1-43 01 02 «Электроэнергетические системы и сети» включает практические занятия. В первой части дисциплины, где изучаются основы электроники, практические занятия составляют 18 учебных часов.

Данный практикум содержит семь практических занятий, на которых студентам предлагается выполнить расчет простейших электронных схем, а также выбрать электронные компоненты из справочников.

Практикум позволит студентам приобрести дополнительные компетенции как в области информационной, так и силовой электроники.

## 1. РАСЧЕТ ДЕЛИТЕЛЕЙ НАПРЯЖЕНИЯ НА ОСНОВЕ РЕЗИСТОРОВ И КОНДЕНСАТОРОВ

#### Краткие теоретические сведения

В электронике некоторые схемы могут быть реализованы только на основе резисторов и конденсаторов. К таким схемам относят делители напряжения.

Делитель напряжения - это схема, преобразующая измеряемое напряжение в напряжение такой же формы, но с более низкими мгновенными значениями.

Делители напряжения бывают резистивными и емкостными.

Резистивные делители напряжения могут быть реализованы на основе постоянных (рис. 1.1, *a*) или переменных резисторов (рис. 1.1, *6*).

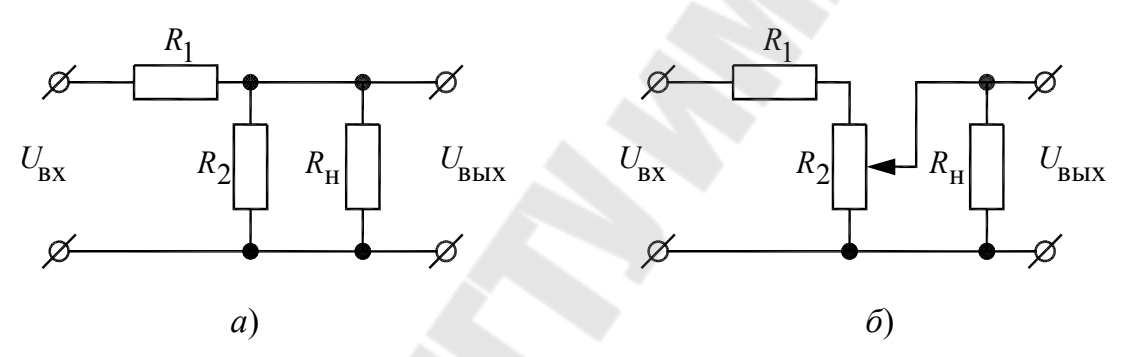

Рис. 1.1. Схемы делителей напряжения:  $a$  – на постоянных резисторах;  $\delta$  – на переменном резисторе

Емкостные делители напряжения реализуют на основе конденсаторов (рис. 1.2).

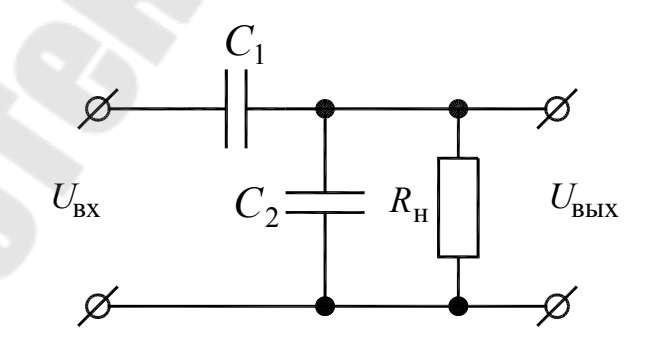

Рис. 1.2. Емкостной делитель напряжения

При расчете делителей напряжения необходимо учитывать сопротивление нагрузки  $R_{\mu}$ .

Все рассмотренные делители вместе с сопротивлением нагрузки можно представить схемой замещения (рис. 1.3).

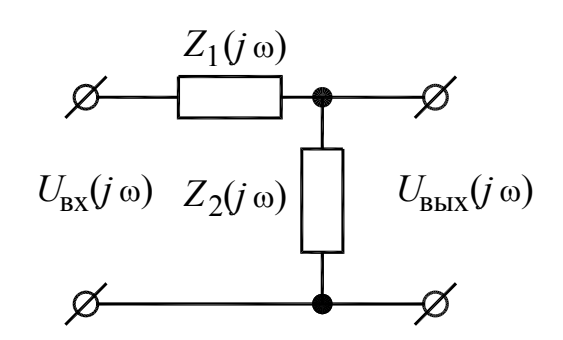

Рис. 1.3. Схема замещения делителя напряжения

Расчетная формула для резистивных и емкостных делителей напряжения в общем виде одна и та же и записывается на основе схемы замещения (рис. 1.3):

$$
U_{\text{BUX}}(j\omega) = \frac{Z_2(j\omega)}{Z_1(j\omega) + Z_2(j\omega)} U_{\text{BX}}(j\omega) = K U_{\text{BX}}(j\omega),
$$
(1.1)

где  $Z_1(j\omega)$  – «верхнее» сопротивление делителя;  $Z_2(j\omega)$  – общее сопротивление параллельно соединенных «нижнего» сопротивления делителя и сопротивления нагрузки;  $K$  – коэффициент деления.

Для делителя на резисторах необходимо рассчитать их номинальные сопротивления, а затем выбрать ближайшие значения из варьируемого ряда E24: 1,0; 1,1; 1,2; 1,3; 1,5; 1,6; 1,8; 2,0; 2,2; 2,4; 2,7; 3,0; 3,3; 3,6; 3,9; 4,3; 4,7; 5,1; 5,6; 6,2; 6,8; 7,5; 8,2; 9,1. После этого нужно рассчитать фактический коэффициент деления на основе выбранных значений. Для переменных резисторов номинальное значение сопротивления соответствует крайнему положению регулятора и выбирается из ряда Е6: 1,0; 1,5; 2,4; 3,3; 4,7; 6,8.

Выбор значения из варьируемого ряда означает, что любая цифра из ряда может быть умножена на 10<sup>n</sup>. Например, можно выбрать резисторы с номинальными сопротивлениями: 0,16; 1,6; 16; 160 Ом; 1.6, 16 кОмит. д.

Кроме номинального сопротивления для резисторов необходимо рассчитать их номинальные мощности с запасом 20-50 % и выбрать ближайшие большие значения из фиксированного ряда (Вт): 0,05;  $0,125; 0,25; 0,5; 1; 2; 5; 7,5; 10; 16; 25; 40; 63; 80; 100; 160; 250; 500.$ 

После определения номинальных значений сопротивления и мощности выбирают тип резистора из справочника.

Например, МЛТ-0,125-1,5к-0,5 %: МЛТ – тип резистора; 0,125 – номинальная мощность, Вт; 1,5 – номинальное сопротивление, кОм;  $\pm 0.5 \%$  – допуск.

Для конденсаторов рассчитывают номинальную емкость, выбираемую из варьируемого ряда Е24, такого же, как и для резисторов.

Кроме номинальной емкости для конденсаторов нужно выбрать ближайшее большее номинальное напряжение из фиксированного ряда (В): 6,3; 10; 16; 20; 25; 32; 40; 50; 63; 80; 100; 125; 160; 200; 250; 315; 350; 400; 450; 500; 1000; 2000; 3000; 4000; 6000; 10000; 12000; 15000; 20000.

Важно отметить, что номинальное напряжение конденсатора (не силового) выбирают не по действующему значению напряжения, а по пиковому (амплитудному) с запасом 10–20 %.

После определения номинальных значений емкости и напряжения выбирают тип конденсатора из справочника.

Например, К75-10-250 В-0,47 мкФ-5 %: конденсатор типа К75-10 с номинальным напряжением 250 В, номинальной емкостью 0,47 мкФ, допуском  $\pm$ 5 %.

При расчете делителя в соответствии с (1.1) значения обоих его элементов неизвестны. Известны лишь требования к входному и выходному напряжениям, а также параметры нагрузки. В связи с этим выражение (1.1) необходимо дополнить еще одним уравнением, условие для которого нужно принять разработчику, или воспользоваться дополнительными сведениями. Например, требуемым значением выходного напряжения делителя в режиме холостого хода.

Учитывая процентный допуск выбираемых элементов, требования к получаемым значениям не являются строгими. Хорошим считается вариант, когда реальное напряжение на нагрузке находится в диапазоне ±10 % от необходимого значения. Допустимым можно считать отклонение ±20 %.

Достоинства резистивных делителей:

– возможность измерять постоянную составляющую напряжения;

– отсутствие фазового сдвига;

– возможность плавной регулировки напряжения.

Основной недостаток резистивных делителей – это значительные потери активной мощности при входных напряжениях более 100 В.

Достоинства емкостных делителей:

– возможность измерять высокие значения напряжения;

– отсутствие существенных потерь активной мощности.

Недостатки емкостных делителей:

- проблемы при измерении постоянной составляющей напряжения;

- невысокий частотный диапазон измерения;
- наличие фазового сдвига в режиме работы под нагрузкой;
- отсутствие возможности плавной регулировки напряжения.

### Задача 1

Разработать схему делителя напряжения, позволяющую регулировать действующее значение напряжения на нагрузке приблизительно от 0 до 10 В при входном переменном напряжении с действующим значением, равным 220 В и частотой 50 Гц. Сопротивление нагрузки чисто активное и равно 1 кОм. В режиме холостого хода делитель должен выдавать напряжение приблизительно 20 В.

Выбрать соответствующие элементы делителя из справочника.

#### **Решение**

В качестве расчетной принимаем схему, приведенную на рис. 1.1, б. В этой схеме имеется переменный резистор, который и позволит регулировать напряжение на нагрузке приблизительно от 0 до 10 В в соответствии с крайними положениями регулятора.

Из (1.1) следует, что требуемый коэффициент деления равен:

$$
K = \frac{U_{\text{BLX}}}{U_{\text{BX}}} = \frac{10}{220} = 4,55 \cdot 10^{-2} = \frac{\frac{R_2 R_{\text{H}}}{R_2 + R_{\text{H}}}}{R_1 + \frac{R_2 R_{\text{H}}}{R_2 + R_{\text{H}}}} = \frac{R_2 R_{\text{H}}}{R_1 (R_2 + R_{\text{H}}) + R_2 R_{\text{H}}} = \frac{R_2 \cdot 10^3}{R_1 (R_2 + 10^3) + R_2 \cdot 10^3}.
$$
(1.2)

В полученной формуле два неизвестных:  $R_1$  и  $R_2$ .

Составим второе уравнение из условия холостого хода. Требуемый коэффициент деления в режиме холостого хода равен:

$$
K_{\rm x} = \frac{U_{\rm BLIX}}{U_{\rm BX}} = \frac{20}{220} = 9,09 \cdot 10^{-2} = \frac{R_2}{R_1 + R_2}.
$$
 (1.3)

На основе  $(1.2)$  и  $(1.3)$  составляем систему уравнений:

$$
\frac{R_2 \cdot 10^3}{R_1 (R_2 + 10^3) + R_2 \cdot 10^3} = 4,55 \cdot 10^{-2};
$$
\n
$$
\frac{R_2}{R_1 + R_2} = 9,09 \cdot 10^{-2}.
$$
\n(1.4)

Решив эту систему, получим значения:

$$
R_1 = 10001
$$
 Om;  $R_2 = 1099$  OM.

Номинальное сопротивление постоянного резистора  $R_1$  выбираем из ряда E24:  $R_1 = 10$  кОм.

Номинальное сопротивление переменного резистора  $R_2$  выбираем из ряда Е6:  $R_2 = 1.5$  кОм.

Определим фактические значения напряжения на выходе делителя. Под нагрузкой:

$$
U_{\text{BLX,H}} = \frac{R_2 \cdot 10^3}{R_1 (R_2 + 10^3) + R_2 \cdot 10^3} U_{\text{BX}} =
$$
  
= 
$$
\frac{1.5 \cdot 10^3 \cdot 10^3}{10 \cdot 10^3 (1.5 \cdot 10^3 + 10^3) + 1.5 \cdot 10^3 \cdot 10^3} 220 = 12.45 \text{ B}
$$

В режиме холостого хода:

$$
U_{\text{BBX,XX}} = \frac{R_2}{R_1 + R_2} U_{\text{BX}} = \frac{1,5 \cdot 10^3}{10 \cdot 10^3 + 1,5 \cdot 10^3} 220 = 28,7 \text{ B}.
$$

Полученные значения выходят за диапазон ±20 % от необходимых значений. Поэтому выберем более высокое значение сопротивления резистора  $R_1$ :  $R_1 = 13$  кОм.

Тогда получим:  $U_{\text{BLX,H}} = 9.7 \text{ B}; U_{\text{BLX,XX}} = 22.8 \text{ B}.$ 

Рассчитаем требуемые мощности для резисторов  $R_1$  и  $R_2$ . Под нагрузкой:

$$
P_{R_1} = \frac{(U_{\text{bx}} - U_{\text{b h X.H}})^2}{R_1} = \frac{(220 - 9.7)^2}{13 \cdot 10^3} = 3.4 \text{ Br};
$$

$$
P_{R_2} = \frac{(U_{\text{BLX.H}})^2}{R_2} = \frac{9,7^2}{1,5 \cdot 10^3} = 0,063 \text{ Br.}
$$

В режиме холостого хода:

$$
P_{R_1} = \frac{(U_{\text{bx}} - U_{\text{bRX,XX}})^2}{R_1} = \frac{(220 - 22.8)^2}{13 \cdot 10^3} = 2.99 \text{ Br};
$$

$$
P_{R_2} = \frac{(U_{\text{bRX,XX}})^2}{R_2} = \frac{22.8^2}{1.5 \cdot 10^3} = 0.35 \text{ Br}.
$$

Из полученных значений присваиваем большие:  $P_{R_1} = 3,4$  Вт;  $P_{R_2} = 0.35$  Br.

С запасом 50 % (чтобы резисторы не были горячими) принимаем мощности, ближайшие большие из ряда:

$$
P_{R_1} = 7.5
$$
 Br;  $P_{R_2} = 1$  Br.

Из справочника [1] в качестве  $R_1$  выбираем проволочный постоянный резистор ПЭВ-7,5-13 кОм-5 %.

В качестве  $R_2$  из справочника [1] выбираем проволочный регулировочный резистор СП5-35 А-1-1,5 кОм-5 %.

### **Задача 2**

Разработать схему делителя постоянного напряжения, на выходе которого формируются значения напряжения приблизительно  $U_{\rm min}$ и  $U_{\text{max}}$ , соответственно, при значениях сопротивления нагрузки  $R_{\text{H min}}$ и  $R_{H \text{max}}$  (табл. 1.1). Входное напряжение равно 220 В.

Выбрать соответствующие элементы делителя из справочника.

#### **Методические указания к решению задачи № 2**

Принять резистивный делитель на постоянных резисторах (рис. 1.1, *а*). Составить систему из двух уравнений в соответствии с двумя условиями в задаче и, решив ее, получить требуемые значения сопротивлений. Рассчитать мощности резисторов. Выбрать резисторы из справочника.

*Таблица 1.1* 

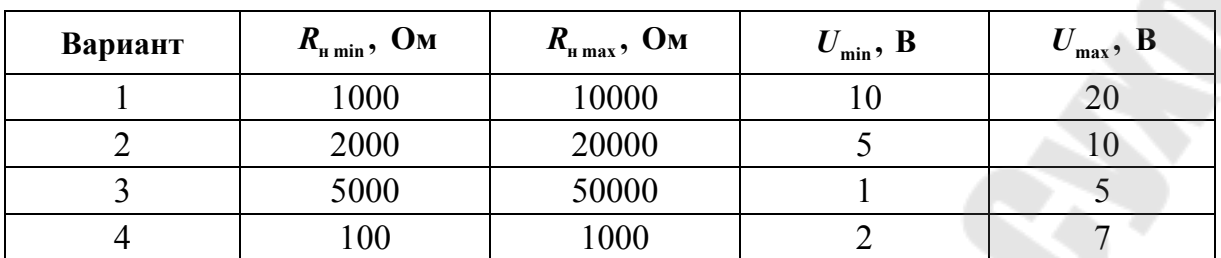

**Параметры к задаче № 2 по вариантам**

## **Задача 3**

Разработать схему высоковольтного делителя переменного напряжения, на выходе которого формируются действующие значения напряжения приблизительно *U*min и *U*max , соответственно, при значении сопротивления нагрузки  $R_{\text{H}}$  и на холостом ходу (табл. 1.2). Частота входного напряжения равна 50 Гц, а его действующее значение  $U_{\text{ax}}$  задано в табл. 1.2. Нагрузка чисто активная. Требований к фазовому сдвигу, вносимому делителем, нет.

Выбрать соответствующие элементы делителя из справочника.

#### **Методические указания к решению задачи № 3**

Принять емкостной делитель (рис. 1.2). Составить систему уравнений в соответствии с заданными условиями. Все сопротивления вначале необходимо записывать в комплексной форме. Из комплексных выражений для коэффициентов деления получить выражения для их модулей и только потом решать систему уравнений. Фазу входного напряжения принять за 0°.

Номинальные напряжения для конденсаторов нужно выбирать не по действующим, а по амплитудным значениям приложенных напряжений.

*Таблица 1.2* 

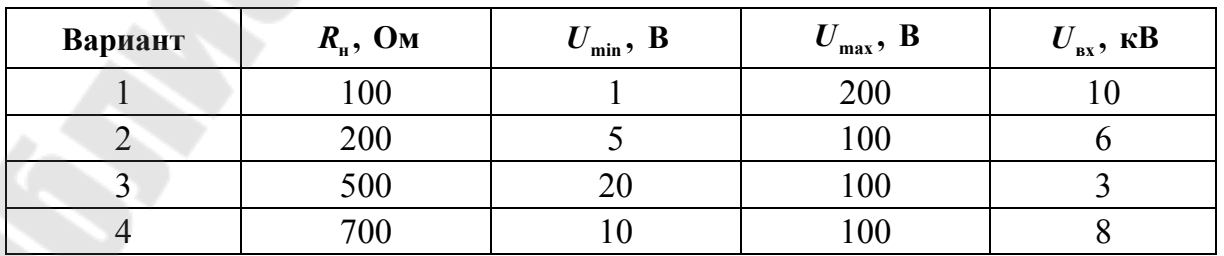

**Параметры к задаче № 3 по вариантам**

## 2. РАСЧЕТ НЕУПРАВЛЯЕМЫХ ВЫПРЯМИТЕЛЕЙ

### Краткие теоретические сведения

Главными элементами неуправляемых выпрямителей являются выпрямительные диоды.

Основные параметры выпрямительных диодов:

 $I_{\text{mp.cp max}}$  – максимально допустимое среднее значение прямого тока;

 $U_{\text{odd},n,\pi}$  – максимально допустимое мгновенное значение обратного напряжения;

 $U_{\text{np},\text{n}}$  – максимальное падение напряжения на открытом диоде;

 $T_{\text{n max}}$  – максимально допустимая температура p-n перехода;

 $R_{\text{T.n-k}}$  – тепловое сопротивление между p-n переходом и корпусом диода.

В процессе расчета все параметры выбирают с запасом 20 %, т. е. умножают их расчетные значения на коэффициент запаса, равный 1,2. В справочнике находят ближайшие большие значения полученных величин.

Порядок расчета выпрямителя, работающего от электрической сети с частотой напряжения 50 Гц на активную нагрузку с сопротивлением  $R_{\mu}$ :

1) определить амплитудное значение обратного напряжения на диоде  $U_{\alpha 6n m}$  в зависимости от типа выпрямителя и амплитуды входного напряжения  $U_{\text{Bx } m}$  (табл. 2.1), и затем рассчитать требуемое значение  $U_{\text{odd,n}} = 1,2U_{\text{odd},m};$ 

2) рассчитать среднее значение напряжения на нагрузке  $U_{\text{H}}$  =  $k_{\text{B}}U_{m}$ , где  $U_{m}$  – амплитудное значение напряжения, приложенного к открытым диодам и нагрузке (при  $U_m > 50$  В падение напряжения на диодах можно не учитывать),  $k<sub>n</sub>$  – коэффициент, зависящий от типа выпрямителя (табл. 2.1);

3) рассчитать среднее значение прямого тока через диод  $I_{\text{np.cp}} = \frac{U_{\text{H.cp}}}{R}$ , и затем требуемое значение  $I_{\text{np.cp max}} = 1.2 I_{\text{np.cp}}$ ;

4) по значениям  $U_{\text{opp.m.n}}$  и  $I_{\text{mp.cp max}}$  выбрать диод из справочника.

Таблица 2.1

| Выпря-<br>митель    | Однополу-<br>периодный | Двухполу-<br>периодный | Трехфазный с нулевым<br>проводом | Трехфазный<br>мостовой |
|---------------------|------------------------|------------------------|----------------------------------|------------------------|
| $\kappa_{_{\rm B}}$ | 0,32                   | 0,64                   | 0,83                             | 0,96                   |
| $^{66}$ р <i>т</i>  | BXM                    | $BX \ m$               | линейн т                         | линейн т               |

Значения коэффициента  $k_{\rm B}$ 

Для выпрямительных диодов со средним током более 10 А необходимо рассчитать охлаждающий радиатор. Главный параметр радиатора – площадь поверхности теплоотдачи  $F$ .

Порядок расчета площади поверхности теплоотдачи радиатора:

1) рассчитать активную мощность, выделяющуюся на диоде  $P = U_{\text{np} \ldots u} I_{\text{np} \ldots \text{pp}};$ 

2) рассчитать требуемую площадь  $F = \frac{0.01P}{T_{\text{n max}} - PR_{T_{\text{n-k}}}}$ , м<sup>2</sup>.

## Задача 1

Выбрать диод для приведенной схемы (рис. 2.1), если известно, что действующее значение входного напряжения  $U_{\text{ax}}$  равно 220 В, а сопротивление нагрузки  $R_{\rm H}$  составляет 10 Ом.

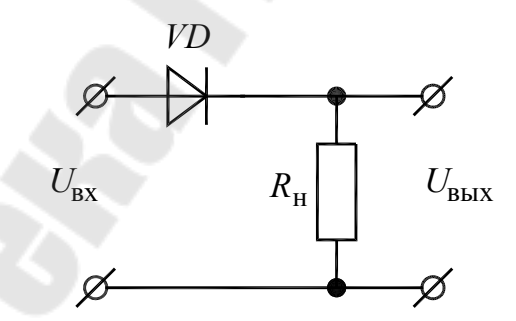

Рис. 2.1. Схема для задачи № 1

#### **Решение**

Рассматриваемая схема - это однополупериодный выпрямитель. Выполняем расчет диода.

1) амплитудное значение обратного напряжения на диоде:  $U_{\text{ofp }m} = U_{\text{bx}}\sqrt{2} = 220 \cdot 1,41 = 310,2 \text{ B}.$ 

Требуемое значение  $U_{\text{odd,n}} = 1,2 \cdot 310,2 = 372,2 \text{ B};$ 

2) среднее значение напряжения нагрузке: на  $U_{Hcp} = 0,32.310,2 = 99,3 B;$ 

3) среднее значение прямого тока через диод:  $I_{\text{mp.cp}} = \frac{99,3}{10} = 9,9$  А. Требуемое значение  $I_{\text{mp.cp max}} = 1,2.9,9 = 11,9 \text{ A};$ 

4) по значениям  $U_{\text{o6p.m.n}}$  и  $I_{\text{mp.cp max}}$  из справочника [2] выбираем диод Д112-16(X)-4 ( $I_{\text{np.cp max}} = 16$  A;  $U_{\text{off.} \mu, \pi} = 400$  B;  $U_{\text{np.} \mu} = 1,35$  B;

$$
T_{\text{n max}} = 190 \text{ °C}; R_{T_{\text{n}-\text{k}}} = 1.9 \frac{\text{ °C}}{\text{Br}}.
$$

Выполняем расчет площади поверхности теплоотдачи радиатора:

1) активная мощность, выделяющаяся на диоде:  $P = 1,35.9,9 = 13,4 \text{ Br}$ ;

2) требyeмая площадь: 
$$
F = \frac{0.01 \cdot 13.4}{190 - 13.4 \cdot 1.9} = 8.1 \cdot 10^{-4} \text{ m}^2
$$
.

## Задача 2

Выбрать диоды для приведенной схемы (рис. 2.2), если известны действующее значение входного напряжения  $\tilde{U}_{\text{\tiny BX}}$  и мощность нагрузки  $P_{\rm H}$  (табл. 2.2). Частота входного напряжения равна 50 Гц.

Изобразить в масштабе осциллограмму напряжения на нагрузке.

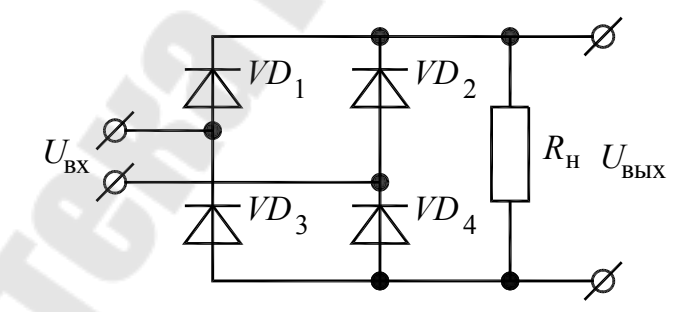

Рис. 2.2. Схема для задачи № 2

Таблица 2.2

#### Исходные данные к задаче № 2

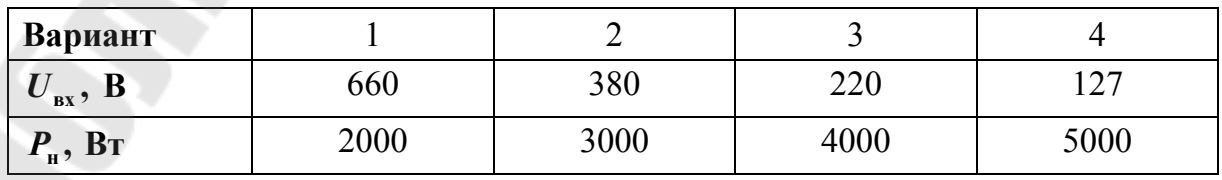

#### Методические указания к решению задачи № 2

Среднее значение тока нагрузки приблизительно можно рассчитать по мощности и среднему значению напряжения на нагрузке.

## Задача 3

Выбрать диоды для схемы трехфазного выпрямителя (табл. 2.3, рис. 2.3), если известны действующие значения линейного или фазного напряжений и мощность нагрузки  $P_{\text{H}}$  (табл. 2.3). Систему напряжений считать симметричной. Частота сети равна 50 Гц.

Изобразить в масштабе осциллограмму напряжения на нагрузке.

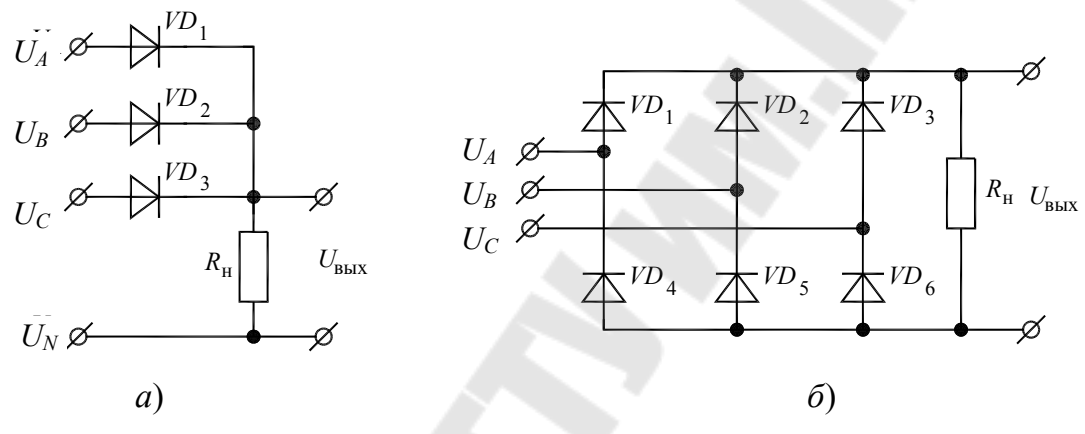

Рис. 2.3. Схема для задачи № 3

Таблица 2.3

Исходные данные к задаче № 3

| Вариант          |                |                    |                    |                    |
|------------------|----------------|--------------------|--------------------|--------------------|
| Схема            | рис. $2.3, a$  | рис. 2.3, $\delta$ | рис. 2.3, $a$      | рис. 2.3, $\delta$ |
| Напряжение, В    | $U_{AN} = 220$ | $U_{AB} = 380$     | $U_{\rm RN} = 380$ | $U_{BC} = 660$     |
| $P_{\rm H}$ , BT | 5000           | 4000               | 3000               | 2000               |

## 3. РАСЧЕТ СХЕМ ЭЛЕКТРОННЫХ КЛЮЧЕЙ НА ОСНОВЕ БИПОЛЯРНЫХ ТРАНЗИСТОРОВ

### Краткие теоретические сведения

Биполярный транзистор имеет три электрода, которые называются база, коллектор и эмиттер. База, как правило, используется в качестве управляющего электрода, а коллектор и эмиттер обеспечивают работу силовой части схемы.

В схеме электронного ключа биполярный транзистор имеет два режима работы: **отсечка** и **насыщение**. В режиме отсечки транзистор закрыт, а в режиме насыщения полностью открыт.

Основные параметры биполярных транзисторов:

 $I_{\kappa \text{ max}}$  – максимально допустимый ток коллектора;

– *P*<sup>к</sup> max – максимально допустимая активная мощность, выделяющаяся в цепи коллектора транзистора без радиатора;

–  $P_{\text{\tiny{KmaxT}}}$  – максимально допустимая активная мощность, выделяющаяся в цепи коллектора транзистора с радиатором;

– *U*<sup>к</sup>.<sup>э</sup> max – максимально допустимое напряжение между коллектором и эмиттером;

– *U*<sup>к</sup>.э.нас – напряжение между коллектором и эмиттером в режиме насыщения транзистора;

– *U*<sup>б</sup>.э.нас – напряжение между базой и эмиттером в режиме насыщения транзистора;

—  $h_{2,1.9}$  — коэффициент передачи тока коллектора;

–  $R_{\text{n}-\text{k}}$  – тепловое сопротивление между кристаллом транзисто- $\rm{^{\circ}C}$ 

ра и его корпусом,  $\frac{8}{5}$ ; Вт

–  $\theta_{\text{max}}$  – максимально допустимая температура транзистора, °С;

В процессе расчета максимально допустимые параметры выбирают с запасом 20 %, т. е. умножают их расчетные значения на **коэффициент запаса**, равный 1,2. В справочнике находят ближайшие большие значения полученных величин.

В зависимости от требуемого направления управляющего тока электронный ключ можно реализовать либо на транзисторе *n*-*p*-*n* (рис. 3.1, *а*), либо на транзисторе *p*-*n*-*p* (рис. 3.1, *б*).

В схеме ключа имеется минимум два резистора. Резистор  $R_2$  является нагрузкой, а резистор  $R_1$  ограничивает ток в цепи базы транзистора.

Входное напряжение  $U_{\text{ax}}$  представляет собой цифровой сигнал, т. е. принимает только два значения:  $U_{\text{bx}} = U_{\text{bx max}}$  или  $U_{\text{bx}} = U_{\text{bx min}}$ . При этом транзистор *n*-*p*-*n* (рис. 3.1, *а*) должен быть открыт, когда  $U_{\text{bx}} = U_{\text{bx max}}$ , и закрыт, когда  $U_{\text{bx}} = U_{\text{bx min}}$ . Транзистор *p-n-p* (рис. 3.1, *б*), соответственно, наоборот, должен быть открыт, когда  $U_{\text{bx}} = U_{\text{bx min}}$ , и закрыт, когда  $U_{\text{bx}} = U_{\text{bx max}}$ .

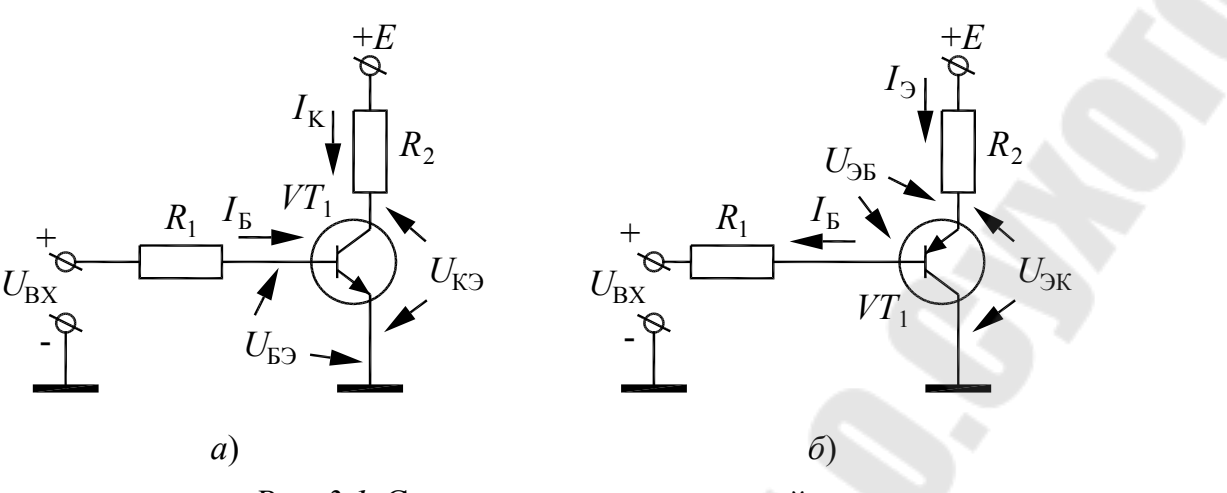

Рис. 3.1. Схемы электронных ключей:  $a$  – на транзисторе *n*-*p*-*n*;  $\delta$  – на транзисторе *p*-*n*-*p* 

Рассмотрим этапы выбора транзисторов.

Вначале необходимо получить расчетный ток коллектора при известных значениях напряжения питания Е и сопротивления нагрузки  $R_2$ .

Для ключа на транзисторе *n-p-n*:

$$
I_{\kappa} \approx \frac{E}{R_2}.\tag{3.1}
$$

Для ключа на транзисторе p-n-p:

$$
I_{\kappa} \approx I_3 \approx \frac{E}{R_2}.\tag{3.2}
$$

После этого можно выбрать транзистор из справочника по условиям:

$$
\begin{cases}\nI_{\kappa \max} \ge 1, 2I_{\kappa}; \\
|U_{\kappa,9 \max}| \ge 1, 2E.\n\end{cases}
$$
\n(3.3)

Следующий этап - уточненный расчет тока коллектора:

$$
I_{\kappa} = \frac{E - |U_{\kappa,3,\text{mac}}|}{R_2}.
$$
 (3.4)

Затем нужно рассчитать активную мощность, выделяющуюся в транзисторе:

$$
P = I_{\kappa} | U_{\kappa, \text{a}, \text{Hac}} |.
$$
 (3.5)

Если  $P > P_{k \max}$ , то необходима установка радиатора. Если  $P > P_{k \text{ max } r}$ , то необходимо выбрать транзистор с более высокой номинальной мошностью.

Требуемую площадь поверхности радиатора можно рассчитать по формуле:

$$
F = \frac{0.01P}{\theta_{\text{m max}} - PR_{\text{n-k}}}, \text{ m}^2.
$$
 (3.6)

Далее необходимо определить значение сопротивления  $R_1$ . Условие режима насыщения для ключа на транзисторе *n-p-n*:

$$
R_1 = \frac{(U_{\text{bx max}} - U_{\text{6.9. Hac}})0.8h_{2,1.9}}{I_{\text{K}}}.
$$
 (3.7)

Условие режима отсечки для ключа на транзисторе n-p-n:

$$
U_{\text{bx min}} < 0.3 \text{ B.} \tag{3.8}
$$

Условие режима насыщения для ключа на транзисторе p-n-p:

$$
R_1 = \frac{(E - I_{\kappa}R_2 - U_{\text{6.9.Hac}} - U_{\text{bx min}})0.8h_{2,1.9}}{I_{\kappa}}.
$$
 (3.9)

Если значение  $R_1$  по (3.9) получится отрицательным, то необходимо принять такое отрицательное значение  $U_{\text{ax min}}$ , чтобы формула (3.9) давала положительный результат.

Условие режима отсечки для ключа на транзисторе p-n-p:

$$
U_{\text{bx max}} > (E - I_{\kappa} R_2). \tag{3.10}
$$

Для окончательного выбора резистора  $R_1$  необходимо также определить его мощность.

#### Задача 1

Рассчитать и выбрать элементы электронного ключа, коммутирующего катушку реле с активным сопротивлением 20 Ом от источника постоянного напряжения, равного 24 В. От источника управления должен потребляться вытекающий ток, не превышающий 100 мА при выдаваемом напряжении +15 В.

#### **Решение**

Поскольку от источника управления должен потребляться вытекающий ток, выбираем схему на рис. 3.1, а.

Так как в качестве нагрузки используется катушка реле, имеющая значительную индуктивность, для защиты от перенапряжений добавим диод. Полученная схема показана на рис. 3.2.

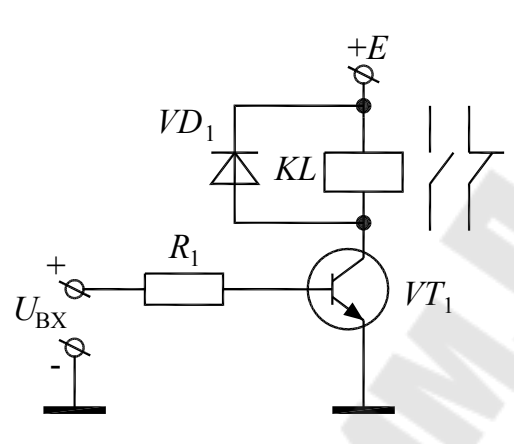

Рис. 3.2. Схема электронного ключа

Рассчитываем ток коллектора:

$$
I_{\rm k} = \frac{E}{R_{\rm KL}} = \frac{24}{20} = 1.2
$$
 A.

Учитывая запас в 20 %, в соответствии с (3.3) выбираем из [3] транзистор КТ801А. Его справочные данные:

 $I_{\text{K max}} = 2$  A;  $P_{\text{K max T}} = 5$  BT;  $U_{\text{K.3 max}} = 80$  B;  $U_{\text{K.3, Hac}} = 2$  B;  $U_{6.9 \text{Hac}} = 1.5 \text{ B (no BAX)}$ ;  $h_{2,1.9} = 15$ ;  $R_{\text{n-k}} = 1.2 \frac{{}^{8}C}{R_{\text{T}}}$ ;  $\theta_{\text{n max}} = 85 \text{ °C}$ .

Уточняем расчет тока коллектора:

$$
I_{\kappa} = \frac{E - |U_{\kappa,3,\text{Hac}}|}{R_{KL}} = \frac{24 - 2}{20} = 1,1 \text{ A}.
$$

Определяем активную мощность, выделяющуюся в транзисторе:

$$
P = I_{\kappa} \cdot |U_{\kappa,3,\text{Hac}}| = 1,1 \cdot 2 = 2,2 \text{ B}_{\text{T}}.
$$

В справочнике [3] для данного транзистора не приводится значение мощности, рассеиваемой без радиатора. Поскольку расчетное значение мощности составляет почти 50 % от  $P_{k \text{ max}}$ , рассчитаем требуемую площадь поверхности радиатора:

$$
F = \frac{0.01P}{\theta_{\text{n max}} - PR_{\text{n-k}}} = \frac{0.01 \cdot 2.2}{85 - 2.2 \cdot 1.2} = 2.7 \cdot 10^{-4} \text{ m}^2
$$

Рассчитаем значение  $R_1$ .

$$
R_1 = \frac{(U_{\text{bx max}} - U_{\text{6.9.}\text{Hac}})(0.8h_{2,1.9})}{I_{\kappa}} = \frac{(15 - 1.5) \cdot 0.8 \cdot 15}{1.1} = 147.3 \text{ Om}.
$$

Из ряда E24 выбираем номинальное значение  $R_1 = 150$  Ом. Мощность, выделяющаяся на резисторе  $R_1$ :

$$
P_{R_1} = \frac{(U_{\text{bx max}} - U_{\text{6.3}.Hac})^2}{R_1} = \frac{(15 - 1.5)}{150} = 1.2 \text{ Br.}
$$

Выбираем резистор МЛТ-2-150 Ом-5 %. Максимальный ток базы:

$$
I_{\rm 6} = \frac{(U_{\rm bx \, max} - U_{\rm 6.9 \, Hac})}{R_{\rm 1}} = \frac{(15 - 1.5)}{150} = 90 \, \text{mA}.
$$

Диод VD<sub>1</sub> выбираем по току коллектора транзистора. Принимаем выпрямительный диод КД208 А из [2]. Его основные справочные данные:  $I_{\text{np.cp max}} = 1.5 \text{ A}; U_{\text{odd}} = 100 \text{ B}.$ 

Радиатор для диода не требуется, так как ток протекает через него кратковременно только в момент запирания транзистора.

### Задача 2

Рассчитать и выбрать элементы сдвоенного электронного ключа (рис. 3.3) в соответствии с табл. 3.1. Рассчитать максимальную мощность, потребляемую от схемы управления.

Таблица 3.1

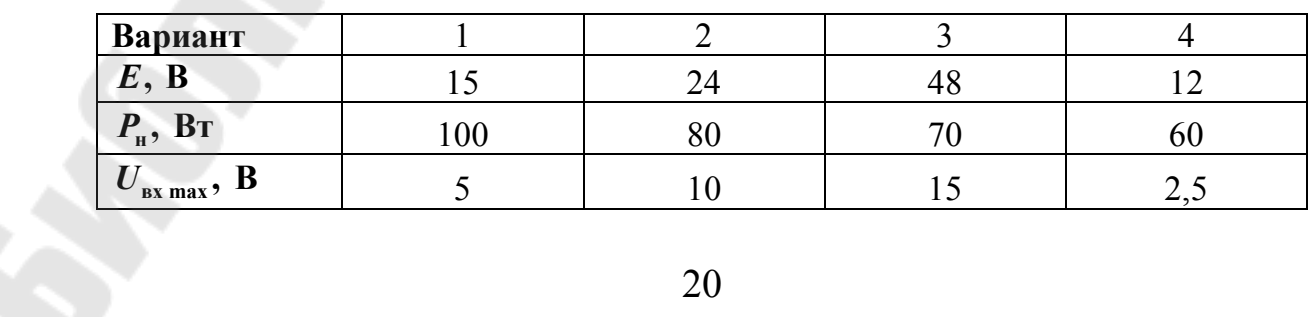

Исхолные ланные

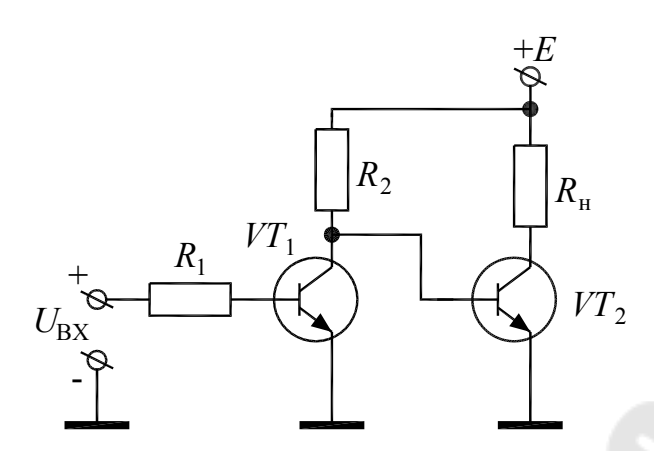

*Рис. 3.3.* Схема электронного ключа

#### **Методические указания к решению задачи № 2**

Схема работает следующим образом.

При  $U_{\text{bx}} = U_{\text{bx max}}$  транзистор  $VT_1$  должен перейти в режим насыщения, т. е. отпирания. При этом через резистор  $R_2$  начнет протекать ток, а потенциал на коллекторе  $\emph{VI}_{1}$  снизится до  $\emph{U}_{\kappa,\text{\tiny{3,Hac}}}.$  Это приведет к запиранию транзистора  $VT_2$ .

При  $U_{\text{bx}} = U_{\text{bx min}}$  транзистор  $VT_1$  закроется. При этом его можно мысленно убрать из схемы. В транзисторе  $VT_2$  появится ток базы, протекающий от источника  $E$  через резистор  $R_2$ .

Расчеты рекомендуется проводить в следующем порядке:

1) выбрать мощный транзистор типа КТ8… и рассчитать площадь поверхности радиатора для него по (3.6);

2) рассчитать и выбрать резистор  $R_2$  при закрытом транзисторе *VT*<sup>1</sup> в соответствии с (3.7), учитывая, что источником управляющего тока является источник питания *E*;

3) выбрать транзистор  $VT_1$  в режиме насыщения по току, определяемому сопротивлением  $R_2$ ;

4) рассчитать и выбрать резистор  $R_1$  в соответствии с (3.7) для режима насыщения транзистора  $VT_1$ ;

5) рассчитать максимальную мощность, потребляемую от схемы управления.

#### **Задача 3**

Рассчитать и выбрать элементы электронного ключа, управляющегося от цифрового логического элемента, формирующего на

выходе втекающий ток и коммутирующего мощный светодиод (рис. 3.4), в соответствии с табл. 3.2. Для светодиода в табл. 3.2 приведены значения номинального тока  $I_{HI}$  и номинального падения напряжения  $U_{H}$ .

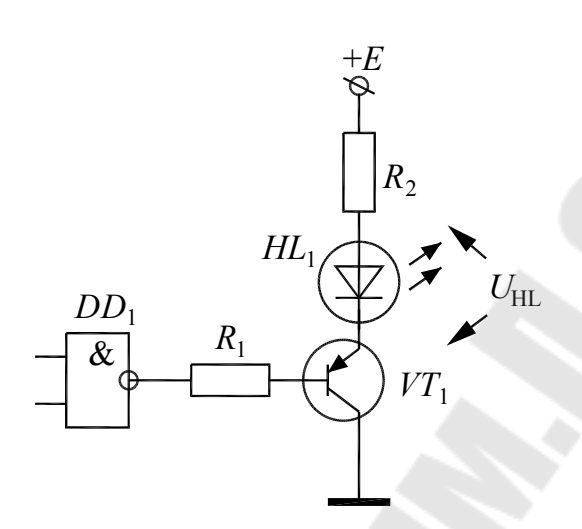

Рис. 3.4. Схема электронного ключа

Таблица 3.2

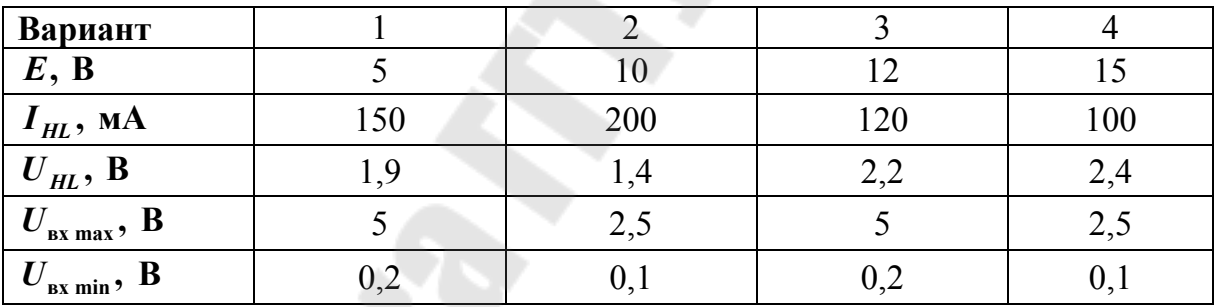

#### Исходные данные

#### Методические указания к решению задачи № 3

Расчеты рекомендуется проводить в следующем порядке:

1) выбрать транзистор типа p-n-p по номинальному току светодиода:

2) рассчитать и выбрать резистор  $R_2$  в соответствии с (3.4), учитывая падение напряжения на светодиоде  $U_{H\!L}$ ;

3) рассчитать и выбрать резистор  $R_1$  в соответствии с (3.9), учитывая падение напряжения на светодиоде  $U_{H}$ ;

4) проверить условие (3.10) с учетом падения напряжения на светодиоде  $U_{HL}$  и, если оно не выполняется, откорректировать значение  $R_1$ .

## 4. РАСЧЕТ СХЕМ НА ОСНОВЕ ОПЕРАЦИОННЫХ **УСИЛИТЕЛЕЙ**

#### Краткие теоретические сведения

Операционный усилитель - это наиболее универсальная аналоговая интегральная микросхема, имеющая два входа и один выход. Базовыми функциональными элементами на основе операционного усилителя являются инвертирующий (рис. 4.1, а) и неинвертирующий (рис. 4.1, б) усилители.

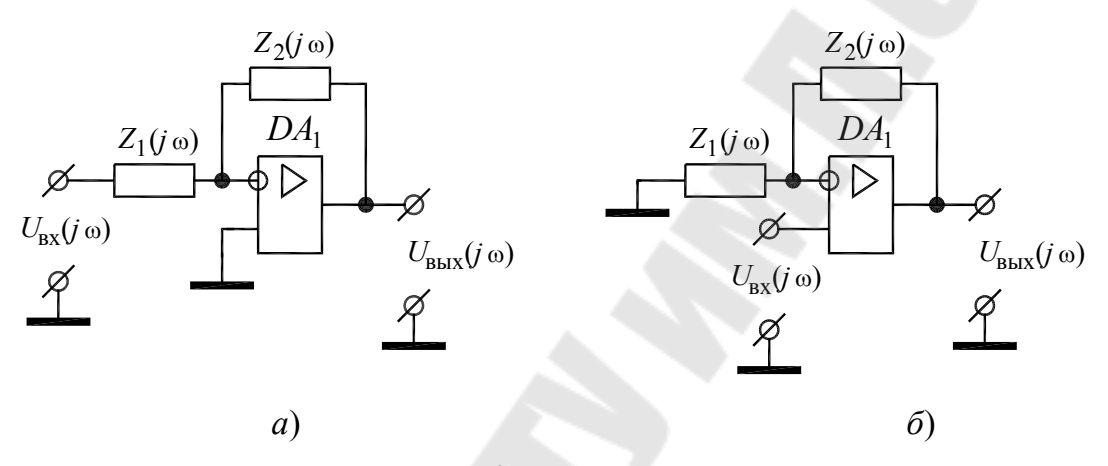

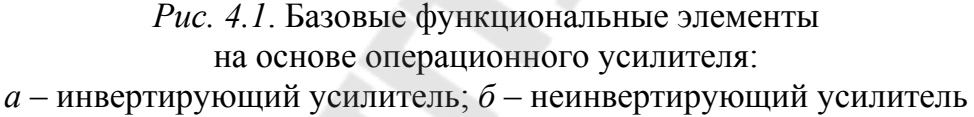

Передаточная функция (комплексный коэффициент усиления) для инвертирующего усилителя рассчитывается по формуле

$$
W(j\omega) = \frac{U_{\text{BUX}}(j\omega)}{U_{\text{BX}}(j\omega)} = -\frac{Z_2(j\omega)}{Z_1(j\omega)}.
$$
(4.1)

Для неинвертирующего усилителя:

$$
W(j\omega) = \frac{U_{\text{Bux}}(j\omega)}{U_{\text{BX}}(j\omega)} = 1 + \frac{Z_2(j\omega)}{Z_1(j\omega)}.
$$
(4.2)

Если сопротивления  $Z_1(j\omega)$  и  $Z_2(j\omega)$  не являются чисто активными, то полученные схемы называются частотными фильтрами.

Основными характеристиками частотных фильтров являются амплитудо-частотная характеристика (АЧХ), определяемая как модуль  $W(j\omega)$ , и фазо-частотная характеристика (ФЧХ), определяемая как аргумент  $W(j\omega)$ .

## **Задача 1**

Построить АЧХ частотного фильтра (рис. 4.2) в диапазоне частот от 0 до 100 Гц.

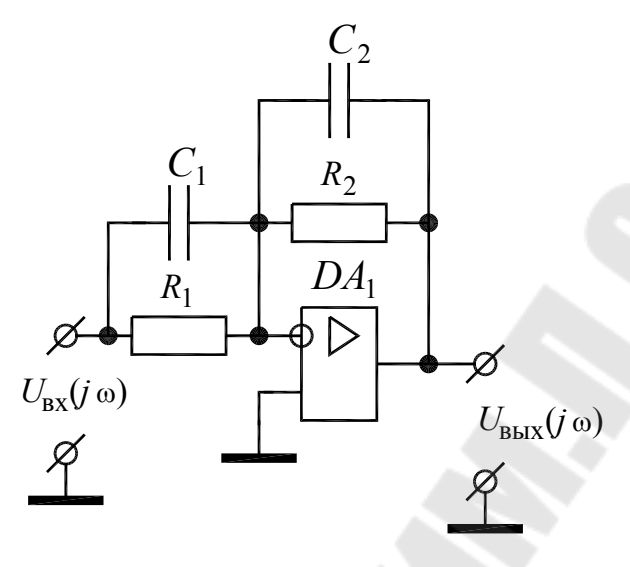

*Рис. 4.2*. Частотный фильтр

Дано:  $R_1 = 1$  кОм;  $R_2 = 10$  кОм;  $C_1 = 1$  мкФ;  $C_2 = 10$  мкФ.

## *Решение*

Запишем выражение для  $Z_1(j\omega)$ :

$$
Z_1(j\omega) = \frac{R_1 \frac{1}{j\omega C_1}}{R_1 + \frac{1}{j\omega C_1}} = \frac{R_1}{1 + j\omega R_1 C_1}.
$$

Аналогично для  $Z_1(j\omega)$ :

$$
Z_2(j\omega) = \frac{R_2}{1 + j\omega R_2 C_2}.
$$

Передаточная функция по (4.1):

$$
W(j\omega) = -\frac{Z_2(j\omega)}{Z_1(j\omega)} = -\frac{\frac{R_2}{1+j\omega R_2 C_2}}{\frac{R_1}{1+j\omega R_1 C_1}} = -\frac{R_2(1+j\omega R_1 C_1)}{R_1(1+j\omega R_2 C_2)}.
$$

Для нахождения модуля избавляемся от иррациональности в знаменателе, умножив дробь на комплексно сопряженное число:

$$
W(j\omega) = -\frac{R_2(1 + j\omega R_1 C_1)(1 - j\omega R_2 C_2)}{R_1(1 + j\omega R_2 C_2)(1 - j\omega R_2 C_2)} =
$$
  
= 
$$
-\frac{R_2}{R_1} \frac{1 + j\omega (R_1 C_1 - R_2 C_2) + \omega^2 R_1 R_2 C_1 C_2}{1 + \omega^2 R_2^2 C_2^2}
$$

.

Вещественная часть  $W(j\omega)$ :

$$
\text{Re}\lbrace W(j\omega)\rbrace = -\frac{R_2}{R_1} \frac{1+\omega^2 R_1 R_2 C_1 C_2}{1+\omega^2 R_2^2 C_2^2}.
$$

Мнимая часть  $W(j\omega)$ :

Im{
$$
W(j\omega)
$$
} =  $-\frac{R_2}{R_1} \frac{\omega(R_1C_1 - R_2C_2)}{1 + \omega^2 R_2^2 C_2^2}$ .

Модуль  $W(j\omega)$ :

$$
|W(j\omega)| = \frac{R_2}{R_1} \sqrt{\frac{\left(1+\omega^2 R_1 R_2 C_1 C_2\right)^2 + \left(\omega (R_1 C_1 - R_2 C_2)\right)^2}{\left(1+\omega^2 R_2^2 C_2^2\right)^2}}}{\frac{R_2}{R_1} \sqrt{\frac{1+\omega^2 R_1^2 C_1^2 + \omega^2 R_2^2 C_2^2 + \omega^4 R_1^2 C_1^2 R_2^2 C_2^2}{\left(1+\omega^2 R_2^2 C_2^2\right)^2}}}{\frac{\left(1+\omega^2 R_2^2 C_2^2\right)^2}{\left(1+\omega^2 R_2^2 C_2^2\right)^2}}}
$$
\n
$$
= \frac{R_2}{R_1} \sqrt{\frac{1+\omega^2 R_1^2 C_1^2 + \omega^2 R_2^2 C_2^2 \left(1+\omega^2 R_1^2 C_1^2\right)}{\left(1+\omega^2 R_2^2 C_2^2\right)^2}}}{\frac{R_2}{R_1} \sqrt{\frac{1+\omega^2 R_1^2 C_1^2}{\left(1+\omega^2 R_2^2 C_2^2\right)^2}}} = \frac{R_2}{R_1} \sqrt{\frac{1+\omega^2 R_1^2 C_1^2}{1+\omega^2 R_2^2 C_2^2}}.
$$

Подставив цифры и учитывая, что  $\omega = 2\pi f$ , получим:

$$
|W(j\omega)| = 10\sqrt{\frac{1+3.94\cdot 10^{-5}f^2}{1+3.94\cdot 10^{-2}f^2}}.
$$

Получаем график АЧХ (рис. 4.3).

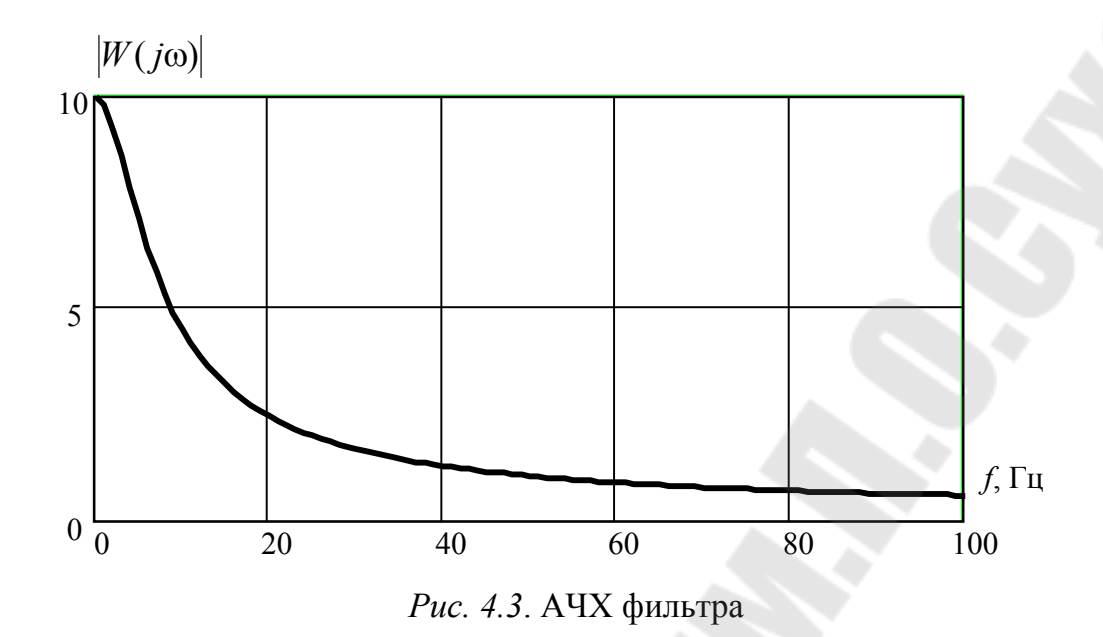

## **Задача 2**

Построить АЧХ частотного фильтра (рис. 4.4) в диапазоне частот от 0 до 1000 Гц.

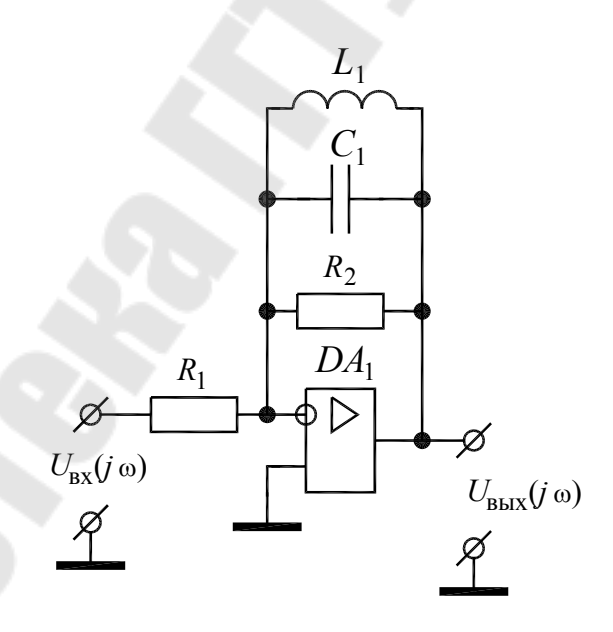

*Рис. 4.4*. Частотный фильтр

Дано ( $N$  – номер по журналу):  $R_1 = 1000N$ , Ом;  $R_2 = 3000N$ , Ом;  $C_1 = 0.1N$ ,  $M \in \Phi$ ;  $L_1 = \frac{100}{N}$ , 100  $\frac{1}{N}$  $L_1 = \frac{100}{\lambda r}$ , MF<sub>H</sub>.

#### **Методические указания к решению задачи № 2**

Перед подстановкой цифр необходимо попытаться максимально упростить выражение для  $|W(j\omega)|$ .

#### **Задача 3**

Построить АЧХ частотного фильтра (рис. 4.5) в диапазоне частот от 0 до 1000 Гц.

Дано (*N* – номер по журналу):  $R_1 = R_2 = 1000N$ , Ом;  $R_3 = 3000N$ , Om;  $C_1 = 0.1N$ ,  $M \& \Phi$ ;  $L_1 = \frac{100}{N}$ , 100  $\frac{1}{N}$  $L_1 = \frac{100}{\lambda r}$ , MF<sub>H</sub>.

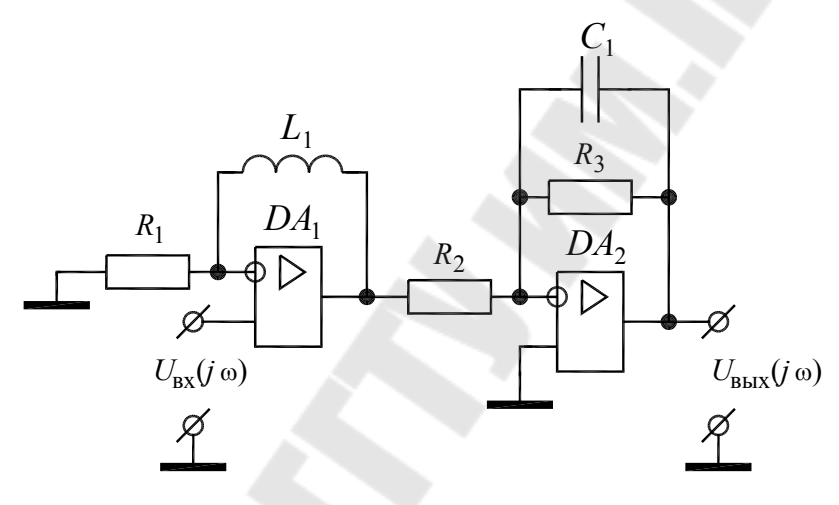

*Рис. 4.5*. Частотный фильтр

#### **Методические указания к решению задачи № 3**

Схема представляет собой последовательное соединение неинвертирующего и инвертирующего усилителей. В таком случае передаточные функции усилителей перемножаются.

Перед подстановкой цифр необходимо попытаться максимально упростить выражение для  $|W(j\omega)|$ .

## **5. АРИФМЕТИЧЕСКИЕ ОПЕРАЦИИ В ДВОИЧНОЙ СИСТЕМЕ СЧИСЛЕНИЯ**

### **Краткие теоретические сведения**

Все цифровые электронные устройства арифметические операции выполняют над двоичными числами. В двоичной системе счисле-

ния каждая цифра - это значение одного бита (0 или 1). При записи двоичных чисел старший бит должен располагаться слева.

Число в любой позиционной системе счисления, т. е. той системе, где значение каждого числового знака (цифры) в записи числа зависит от его позиции (разряда), можно представить в виде суммы степеней основания этой системы счисления, в виде формулы

$$
x_{(b)} = a_{n-1}b^{n-1} + a_{n-2}b^{n-2} + \dots + a_1b^1 + a_0b^0,
$$
\n(5.1)

где *а* – цифры числа; *b* – основание системы счисления (для десятичной - 10, для двоичной - 2);  $n$  - количество целых разрядов.

Для перевода чисел из десятичной системы в двоичную нужно произвести операцию с делением десятичного числа  $x_{(10)}$  на основание двоичной системы  $b = 2$  и записать остаток от деления. Если дробная часть от деления равна 0.5, то соответствующий бит равен «1», если дробная часть равна 0, то бит равен «0». После каждого деления дробная часть отбрасывается. Ответ записывается наоборот - справа налево.

Сложение двоичных чисел, так же как и при сложении десятичных, выполняется поразрядно, начиная с младшего разряда, в соответствии с рис. 5.1.

| $\theta$ | $+$ | 0 |  | $=$ | 0  |
|----------|-----|---|--|-----|----|
| 0        |     |   |  | $=$ |    |
|          |     |   |  | ═   |    |
|          |     |   |  |     | 10 |
|          |     |   |  | $=$ |    |

Рис. 5.1. Правила сложения двоичных чисел

Вычитание двоичных чисел заменяется операцией сложения с представлением отрицательного числа в дополнительном коде:

$$
A_{(2)} - B_{(2)} = A_{(2)} + B_{(2)\text{norm}},
$$
\n(5.2)

где  $B_{(2)$  <sub>доп</sub> – число  $B_{(2)}$  в дополнительном коде.

Для получения дополнительного кода  $B_{(2)_{\text{IOD}}}$  двоичное число  $B_{(2)}$ сначала представляется в обратном коде в результате инвертирования каждого разряда, т. е. замены «0» на «1» и «1» на «0», после чего к полученному значению прибавляется единица:

$$
B_{(2),\text{non}} = \overline{B_{(2)}} + 1. \tag{5.3}
$$

Если  $A_{(2)} > B_{(2)}$ , то мантисса (основание) числа представляется в прямом коде, а если  $A_{(2)} < B_{(2)} - B$  дополнительном коде. Для указания знака двоичного числа используется старший знаковый разряд, при этом ноль соответствует плюсу, а один минусу (рис. 5.2). Если в знаковом разряде содержится единица, то основание числа всегда должно быть представлено в дополнительном коде. Для перевода дополнительного кода в прямой необходимо проинвертировать мантиссу числа, представленную в дополнительном коде, а затем прибавить единицу.

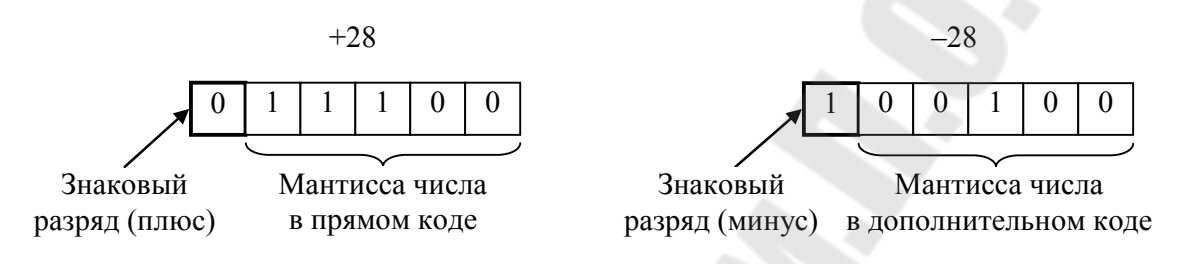

Рис. 5.2. Формат двоичного числа со знаком

Умножение двоичных чисел производится поразрядно и сводится к операции сдвига и сложения. Алгоритм умножения четырехразрядного числа на двухразрядное приведен на рис. 5.3.

| $\times$ | a <sub>3</sub>        | a <sub>2</sub>       | $\mu$<br>D.          | a <sub>0</sub><br>$b_0$ | Умножение           |
|----------|-----------------------|----------------------|----------------------|-------------------------|---------------------|
| $a_3b_1$ | $a_3b_0$<br>$a_2b_1$  | $a_2b_0$<br>$a_1b_1$ | $a_1b_0$<br>$a_0b_1$ | $a_0b_0$                | Сдвиг<br>и сложение |
|          | $C_{\tiny{\text{3}}}$ |                      |                      | $\mathord{\sim}_0$      | Результат           |

Рис. 5.3. Алгоритм умножения двоичных чисел

Правила умножения двоичных чисел полностью совпадают с правилами умножения десятичных (рис. 5.4).

| $\times$ | $=$ |  |
|----------|-----|--|
| ×.       | $=$ |  |
| $\times$ | $=$ |  |
|          | $=$ |  |

Рис. 5.4. Правила умножения двоичных чисел

### **Задача 1**

Выполнить перевод десятичных чисел  $A_{(10)} = 14$  *и*  $B_{(10)} = 295$ в двоичную систему счисления. Сделать проверку полученного результата обратным переводом двоичного числа в десятичное.

#### *Решение*

Для перевода числа  $A_{(10)} = 14$  в двоичную систему счисления произведем деление десятичного числа на 2 и запишем остатки от деления. Операцию перевода произведем «в столбик», как показано на рис. 5.5.

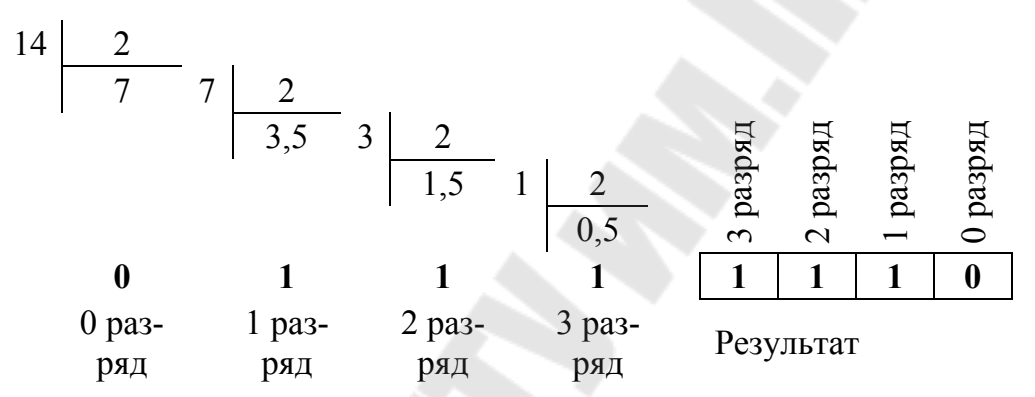

*Рис. 5.5*. Перевод десятичного числа 14 в двоичную форму записи

Для обратного перевода чисел из двоичной системы счисления в десятичную необходимо воспользоваться формулой (5.1):

> $1110_{(2)} = 1 \cdot 2^{3} + 1 \cdot 2^{2} + 1 \cdot 2^{1} + 0 \cdot 2^{0} = 14_{(10)}$  $_{(2)} = 1 \cdot 2^3 + 1 \cdot 2^2 + 1 \cdot 2^1 + 0 \cdot 2^0 =$

Переведем число  $B_{(10)} = 295$  в двоичную форму записи. Громоздкие числа наиболее удобно представлять в табличной форме. Результат расчета сведен в табл. 5.1.

*Таблица 5.1* 

| Число            | 295 | 147 | 73 | 36 | 18 |  |  |  |  |
|------------------|-----|-----|----|----|----|--|--|--|--|
| Делитель         |     |     |    |    |    |  |  |  |  |
| Остаток          |     |     |    |    |    |  |  |  |  |
|                  |     |     |    |    |    |  |  |  |  |
| <b>Результат</b> |     |     |    |    |    |  |  |  |  |
| Разряд           |     |     |    |    |    |  |  |  |  |

**Перевод числа 295 в двоичную форму записи**

Осуществим проверку полученного значения:

$$
100100111_{(2)} = 1 \cdot 2^8 + 0 \cdot 2^7 + 0 \cdot 2^6 + 1 \cdot 2^5 + 0 \cdot 2^4 + 0 \cdot 2^3 + 1 \cdot 2^2 + 1 \cdot 2^1 + 1 \cdot 2^0 = 295_{(10)}.
$$

### Задача 2

Произвести операции умножения и сложения двоичных чисел  $A_{(2)} = 0110$  и  $B_{(2)} = 1011$ .

#### **Решение**

Произведем поразрядное сложение двоичных чисел, воспользовавшись правилом, приведенным на рис. 5.1. Результат расчета приведен на рис. 5.6.

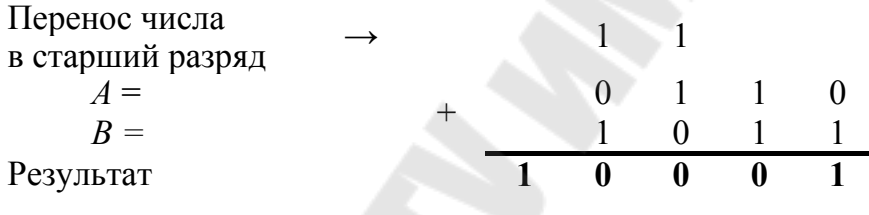

Рис. 5.6. Сложение двоичных чисел 0110 и 1011

Результат умножения двоичных чисел представлен на рис. 5.7.

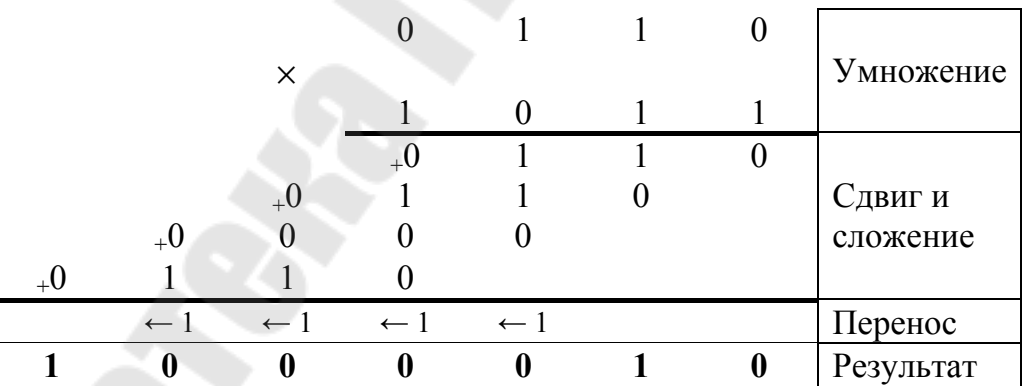

Рис. 5.7. Умножение двоичных чисел

## Задача 3

Вычесть из числа  $A_{(10)} = 21$  число  $B_{(10)} = 30$  и из числа  $B_{(10)} = 30$ число  $A_{(10)} = 21$  в двоичной форме счисления, используя старший разряд в качестве знакового. Разрядность мантиссы должна быть равна семи.

### **Решение**

Переведем числа в двоичную форму счисления:  $21_{(10)} = 10101_{(2)}$ ,  $30_{(2)} = 11110_{(2)}$  и запишем в восьмиразрядном формате, заполняя старшие незанятые разряды нулями:

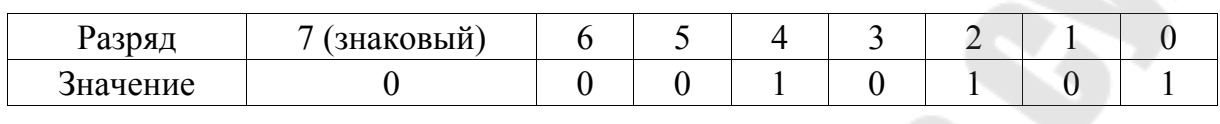

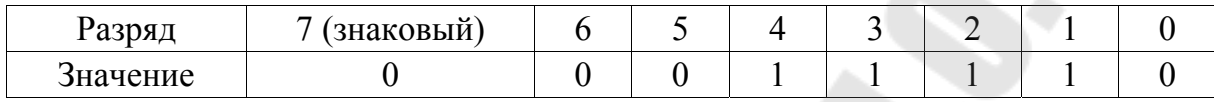

Произведем вычитание из числа  $A_{(10)} = 21$  числа  $B_{(10)} = 30$ . Операцию вычитания заменим операцией сложения согласно формуле (7.2). Для этого проинвертируем число  $B_{(2)}$ , представив его в обратном коде:

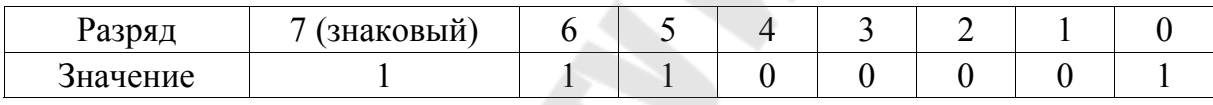

Для получения дополнительного кода к полученному значению прибавим единицу:

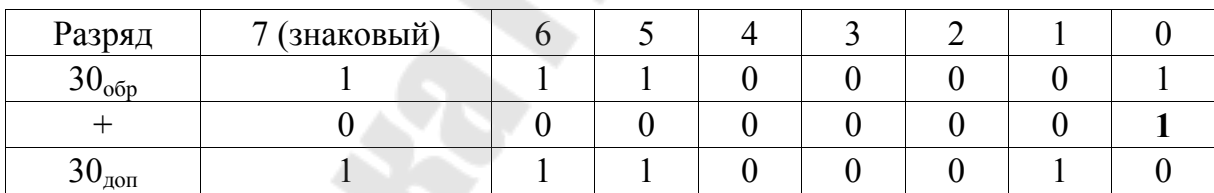

На следующем этапе выполняется операция сложения числа  $21_{(10)}$  с числом  $30_{\text{non}}$ , представленным в дополнительном коде:

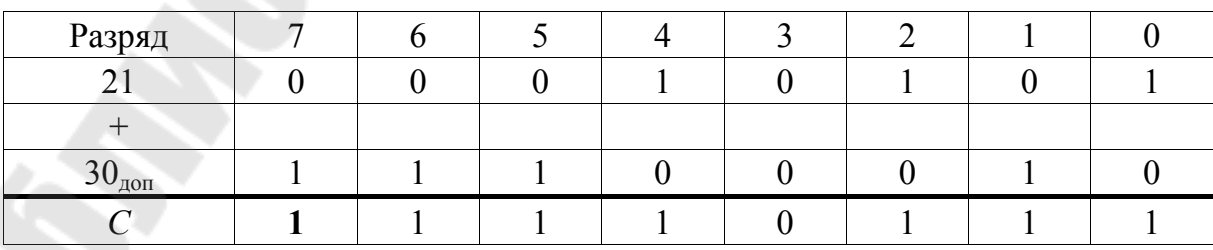

32

В результате расчета в старшем (знаковом) разряде числа С содержится единица, следовательно результатом является отрицательное число, которое представлено в дополнительном коде.

Проверку полученного результата осуществим путем обратного перевода в прямой код. Для этого проинвертируем результат и прибавим единицу:

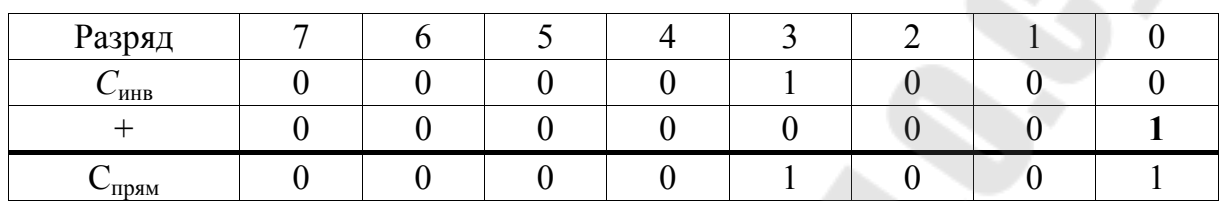

Осуществим переход к десятичной форме счисления:

$$
1001_{(2)} = 1 \cdot 2^3 + 0 \cdot 2^2 + 0 \cdot 2^1 + 1 \cdot 2^1 = 9_{(10)}
$$

С учетом того что в старшем разряде исходного числа находится единица, отвечающая за знак «минус», в ответе получим - 9.

Произведем обратную операцию вычитания из числа 30<sub>(2)</sub> числа  $21_{(2)}$ . Число  $21_{(10)}$  в дополнительном коде примет вид:

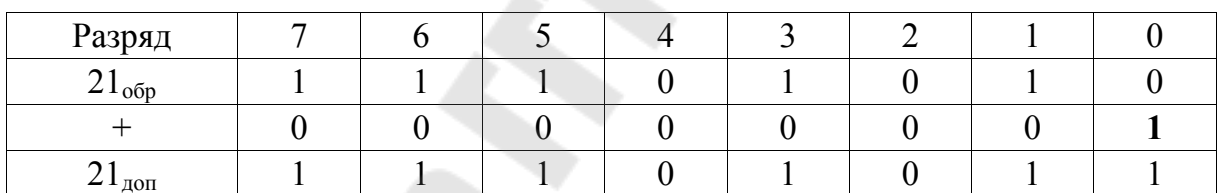

Произведем сложение чисел  $30_{(10)}$  и  $21_{\text{non}}$ :

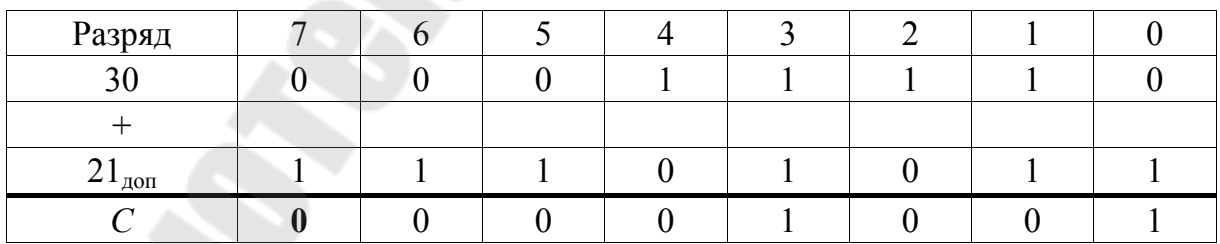

Поскольку старший знаковый разряд равен нулю, результатом является положительное число, представленное в прямом коде. При этом единицу, которая переходит в 8-й разряд, не учитываем.

#### **Задача 4**

Выполнить вручную перевод чисел из десятичной системы счисления в двоичную согласно варианту задания, приведенного в табл. 5.2. Результат записать в восьмиразрядном формате. Выполнить проверку полученного результата обратным переводом двоичного числа в десятичное.

*Таблица 5.2* 

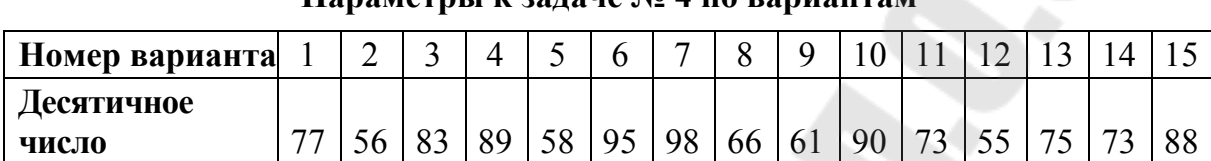

**Параметры к задаче № 4 по вариантам**

*Окончание табл. 5.2* 

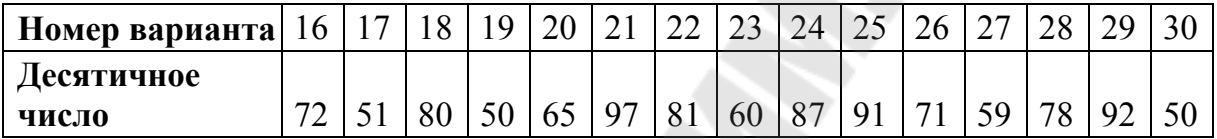

## **Задача 5**

Результат, полученный при решении задачи № 4, арифметически сложить с числом, следующим за исходным вариантом табл. 5.2, переведя значения в двоичный код.

Выполнить проверку расчетов и осуществить переход к десятичной форме записи.

#### **Задача 6**

Результат, полученный при решении задачи № 4, использовать в качестве уменьшаемого при выполнении операции вычитания двоичных чисел. При этом в качестве вычитаемого взять число, следующее за исходным вариантом табл. 5.2, переведя значения в двоичный код. Поменять использовавшиеся значения местами и заново произвести операцию вычитания.

Выполнить проверку расчетов, осуществив переход к десятичной форме записи.

#### **Задача 7**

Умножить число, полученное в результате решения задачи № 5, на двоичное число  $11_{(2)}$ . Выполнить проверку расчетов, осуществив переход к десятичной форме записи.

## 6. ЛОГИЧЕСКИЕ ОПЕРАЦИИ С ДВОИЧНЫМИ **ЧИСПАМИ**

#### Краткие теоретические сведения

С помощью функциональных элементов, входящих в состав цифровых интегральных микросхем, могут быть реализованы логические операции. В логических операциях используются логические переменные, т. е. переменные, принимающие только два значения: «0» или «1». В интегральных микросхемах постоянное напряжение, приблизительно равное напряжению питания интегральной микросхемы и поданное на один из ее входов  $(X_1, X_2)$ , соответствует логической единице. Напряжение, приблизительно равное 0 В, эквивалентно логическому нулю. Результат логических операций также принимает только два значения  $(Y = 0$  или  $Y = 1$ ).

Для представления логических функций используют аппарат логических уравнений и таблиц истинности. Таблица истинности представляет собой таблицу, в которой каждой комбинации входных логических переменных ставится в соответствие требуемое значение данной логической операции.

Выделяют следующие логические операции:

1. Логическое отрицание или операция «НЕ» обозначается  $\overline{X}$ .

2. Логическое умножение или операция «И» (конъюнкция) обозначается символом « $\wedge$ »  $(X_1 \wedge X_2)$ .

3. Логическое умножение с отрицанием или операция «И-НЕ» (конъюнкция с отрицанием) обозначается  $\overline{X_1 \wedge X_2}$ .

4. Логическое сложение или операция «ИЛИ» (дизъюнкция) обозначается символом « $\vee$ »  $(X_1 \vee X_2)$ .

5. Логическое сложение с отрицанием или операция «ИЛИ-НЕ» (дизъюнкция с отрицанием) обозначается  $\overline{X_1 \vee X_2}$ .

6. Строгая дизъюнкция или операция «Исключающее ИЛИ» обозначается символом « $\oplus$ »  $(X_1 \oplus X_2)$ .

Условные обозначения логических элементов и их таблицы истинности изображены в табл. 6.1.

 $Ta6$ лица 6.1

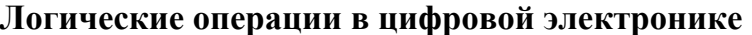

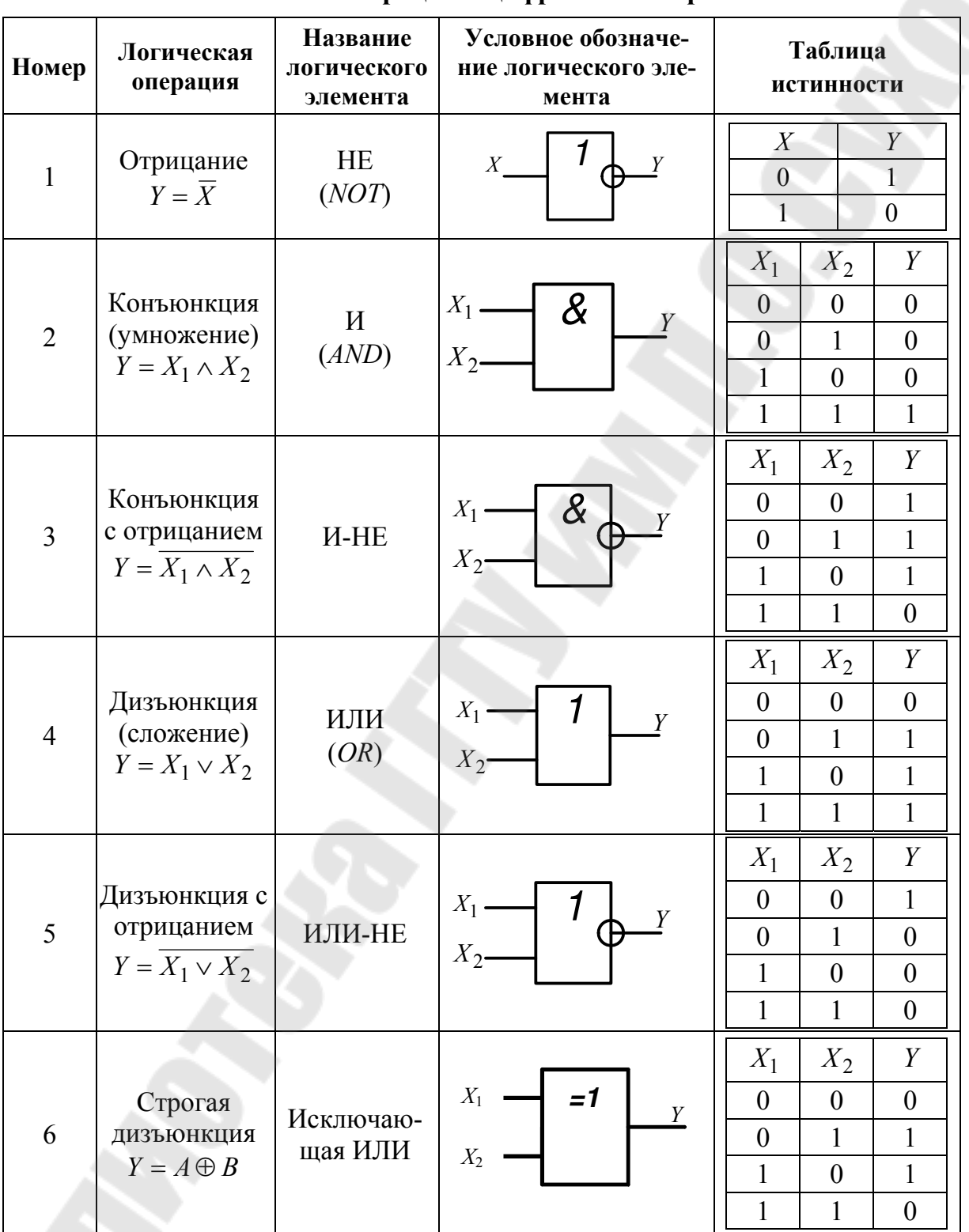

В ряде случаев возникает необходимость упрощения логических формул. Под упрощением формулы понимают эквивалентное преобразование, приводящее к формуле, которая содержит по сравнению с исходной формулой меньшее число логических операций. Это, соответственно, позволяет упростить электронную схему на логических элементах.

Для упрощения формул используются основные законы алгебры логики, приведенные в табл. 6.2.

*Таблица 6.2* 

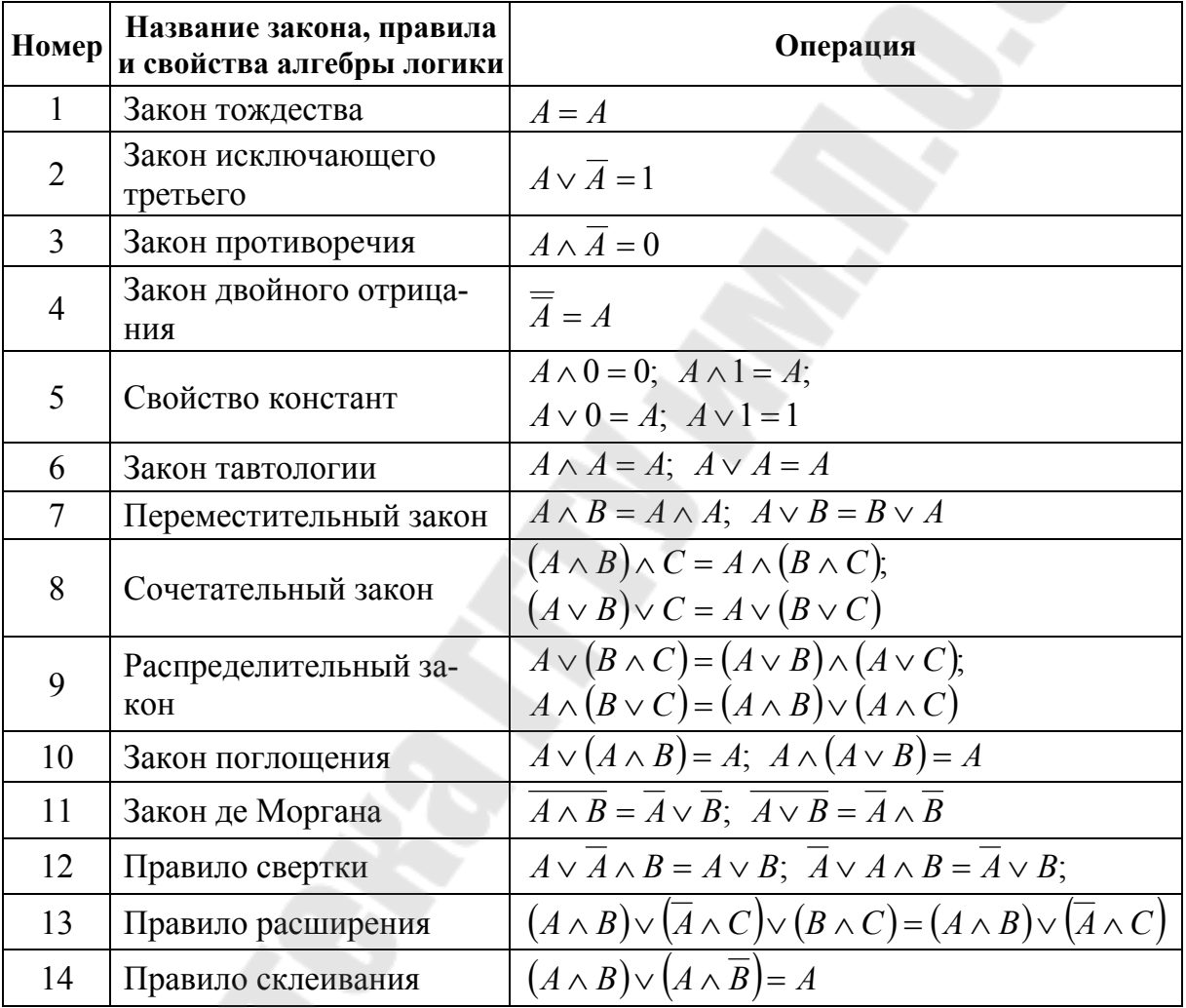

**Законы, правила и свойства алгебры логики**

### **Задача 1**

Выполнить логические операции, указанные в табл. 6.1, над числами  $A = 1001$  и  $B = 1110$ .

#### *Решение*

Результаты решения приведем в форме табл. 6.3.

*Таблица 6.3* 

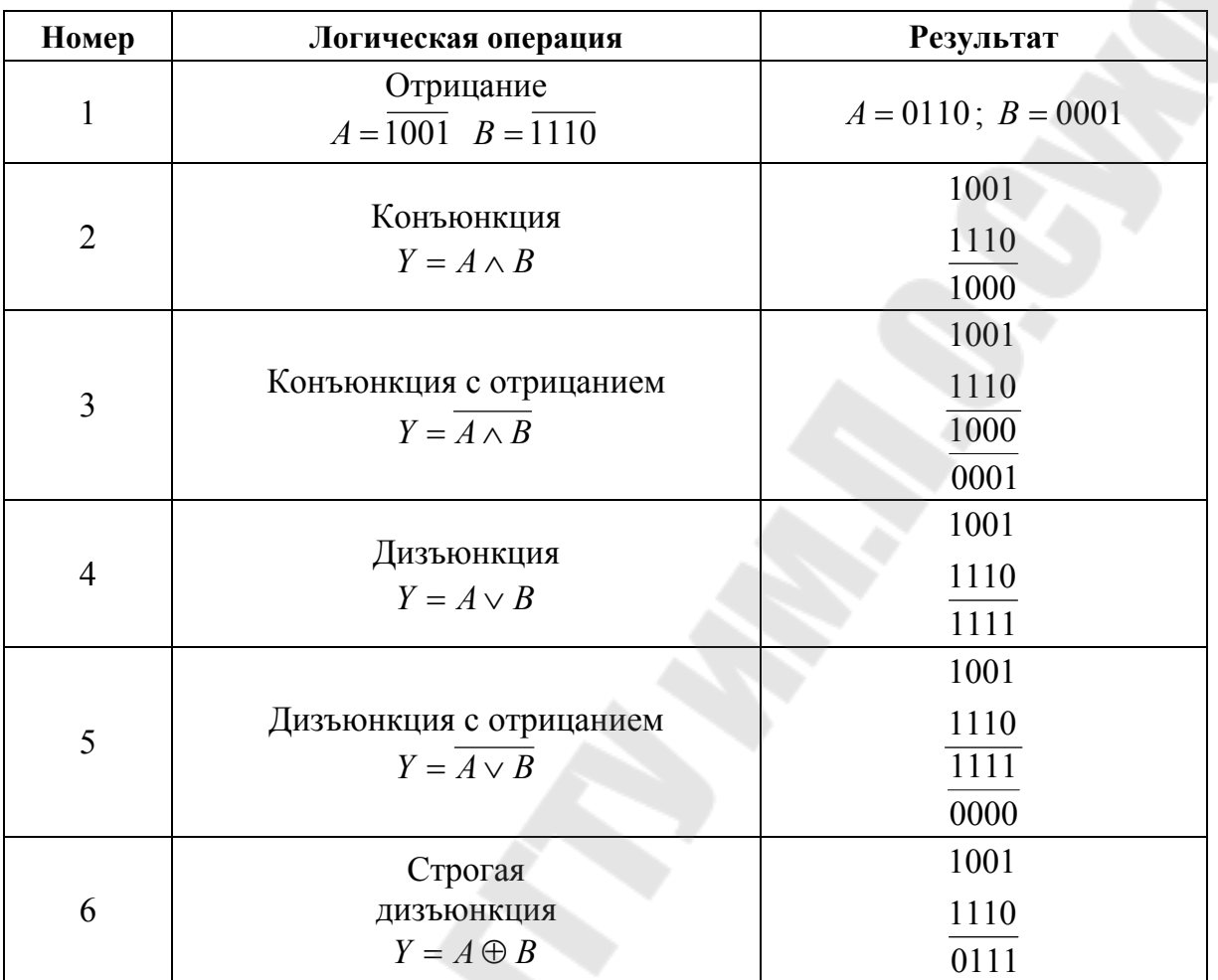

**Результаты решения задачи** 

### **Задача 2**

Разработать электрическую схему, реализующую логическую операцию «Отрицание» по отношению к лампе накаливания, питающейся от напряжения 220 В.

#### *Решение*

Для имитации логических сигналов можно использовать переключатель, имеющий два устойчивых состояния. Исходное состояние переключателя будет соответствовать логическому нулю, а состояние после переключения – логической единице.

Схема, реализующая операцию «Отрицание», приведена на рис. 6.1. Она работает следующим образом.

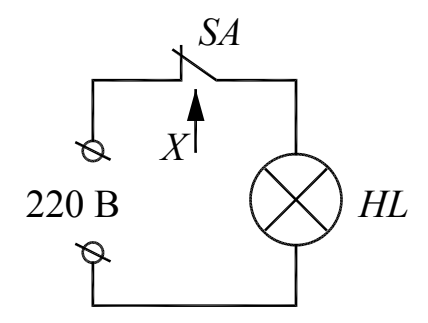

Рис. 6.1. Схема, реализующая операцию «Отрицание»

Переключатель SA имеет нормально замкнутый контакт. Это значит, что в исходном состоянии, когда входной логический сигнал  $X = 0$ , лампа светится, что соответствует выходному логическому сигналу  $Y = 1$ . При изменении состояния переключателя *SA*, т. е. когда  $X = 1$ , контакт размыкается и лампа перестает светиться, т.е.  $Y=0$ 

## Задача 3

Используя законы, правила и свойства алгебры логики, преобразовать выражение  $Y = A \wedge B \vee \overline{C}$  к более простому виду и составить схемы на основе логических элементов до и после упрощения.

#### **Решение**

Для начала необходимо добиться того, чтобы знак отрицания стоял перед отдельным сомножителем, а не перед их комбинацией. Для этого необходимо воспользоваться законом де Моргана (табл. 6.2, № 11):

$$
Y = \overline{A \wedge B \vee C} = \overline{(A \wedge B) \vee C} = \overline{A \wedge B} \wedge \overline{C}.
$$

Используя закон двойного отрицания, получим:

$$
Y = \overline{A \wedge B} \wedge C.
$$

Полученное выражение нет смысла дальше упрощать, так как при этом количество операций возрастет.

Схема, реализующая исходное логическое выражение, приведена на рис. 6.2, а, а схема для упрощенного выражения – на рис. 6.2, б.

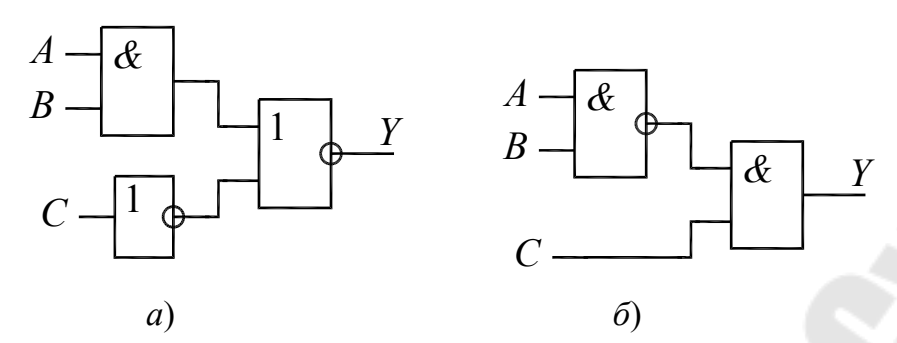

Рис. 6.2. Логические схемы:  $a$  - до преобразования;  $\delta$  - после преобразования

Выполним проверку правильности проведенных преобразований на основе нескольких случайных двоичных кодов. Например, пусть  $A = 0$ ;  $B = 1$ ;  $C = 1$  (код 011). Тогда по исходному выражению:

$$
Y=0 \wedge 1 \vee \overline{1}=1.
$$

По упрощенному выражению:

$$
Y = \overline{0 \wedge 1} \wedge 1 = 1.
$$

Аналогично для кода 110:

$$
Y = \overline{1 \wedge 1 \vee 0} = 0;
$$
  

$$
Y = \overline{1 \wedge 1} \wedge 0 = 0.
$$

Проверка выполнена.

### Задача 4

Выполнить логические операции, указанные в табл. 6.1, над числами А и В, предварительно переведя числа из десятичной системы счисления в двоичную. Число А необходимо принять согласно исходному варианту табл. 6.4, число  $B$  – последующее за исходным.

Таблица 6.4

| <b>Номер</b> |                          |    |    |    |    |    |                |    |    |    |    |    |                          |    |    |
|--------------|--------------------------|----|----|----|----|----|----------------|----|----|----|----|----|--------------------------|----|----|
| варианта     |                          | ∽  |    |    | ັ  |    | $\overline{ }$ | Ω  |    |    |    |    |                          |    |    |
| Десятичное   |                          |    |    |    |    |    |                |    |    |    |    |    |                          |    |    |
| число        | $\overline{\phantom{a}}$ | эb | 83 | 89 | 58 | 95 | 98             | 66 | 61 | 90 | 72 | IJ | $\overline{\phantom{a}}$ | 70 | 88 |

Параметры к задаче № 4 по вариантам

## **Задача 5**

Согласно варианту задания (табл. 6.5) разработать электрическую схему, реализующую требуемую логическую операцию по отношению к лампе накаливания, питающейся от напряжения 220 В.

#### **Методические указания к решению задачи № 5**

При разработке схемы необходимо использовать три переключателя, так как имеются три входных логических сигнала. Переключатели могут иметь нормально замкнутые или нормально разомкнутые контакты. Соединять переключатели можно последовательно, параллельно или по смешанной схеме.

*Таблица 6.5* 

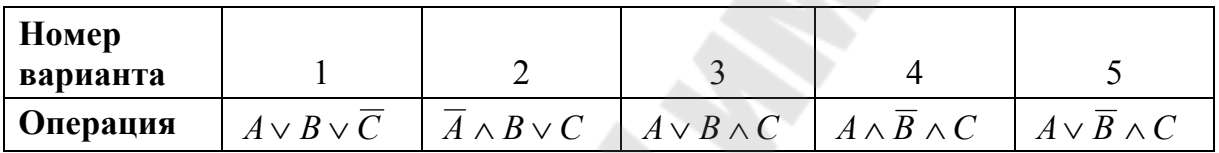

**Параметры к задаче № 5 по вариантам**

*Продолжение табл. 6.5* 

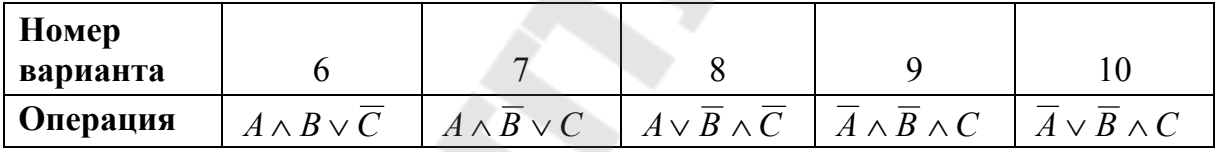

*Окончание табл. 6.5* 

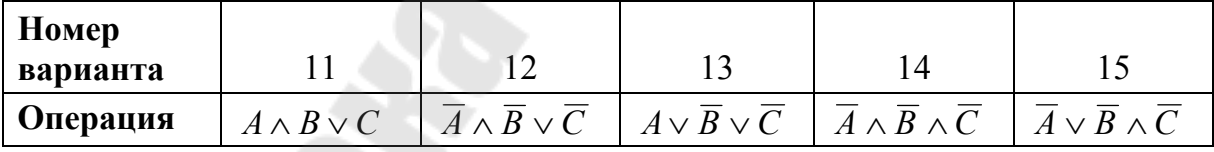

#### **Задача 6**

Упростить логические выражения согласно варианту задания (табл. 6.6), составить логические схемы до и после преобразования, а также на основе трех случайных двоичных кодов выполнить проверку правильности преобразования.

#### **Методические указания к решению задачи № 6**

Воспользоваться правилами по табл. 6.2.

Таблица 6.6

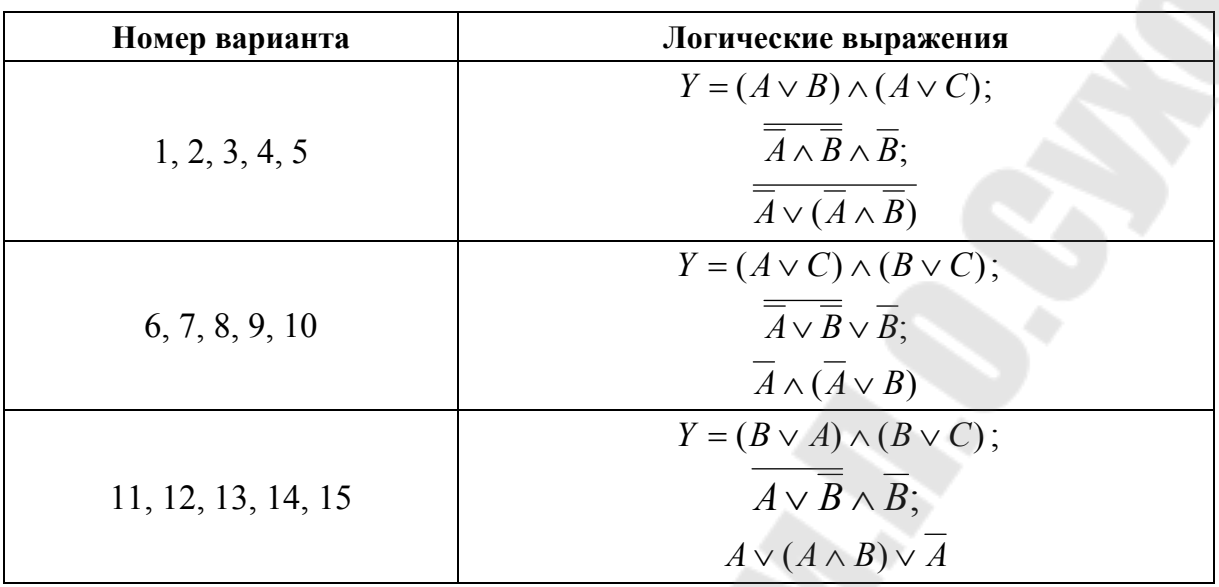

Параметры к задаче № 6 по вариантам

## 7. РАСЧЕТ СХЕМ НА ОСНОВЕ ЦИФРО-АНАЛОГОВЫХ И АНАЛОГО-ЦИФРОВЫХ ПРЕОБРАЗОВАТЕЛЕЙ

#### Краткие теоретические сведения

Цифро-аналоговый преобразователь (ЦАП) - это функциональный элемент электроники, преобразующий входной двоичный код  $N_{\text{rx}}$  в соответствующее постоянное аналоговое напряжение  $U_{\text{mx}}$ по формуле

$$
U_{\text{BUX}} = \frac{N_{\text{bx}} \, dec}}{2^n - 1} U_{\text{on}},\tag{7.1}
$$

где  $N_{\text{bx}}$  dec – входной двоичный код, записанный в десятичной системе счисления;  $U_{\text{on}}$  – опорное напряжение, подаваемое на соответствующий вход ЦАП; *n* - разрядность ЦАП, т. е. количество его цифровых входов.

Аналого-цифровой преобразователь (АЦП) - это функциональный элемент электроники, преобразующий входное аналоговое напряжение  $U_{\text{bx}}$  в соответствующий двоичный код  $N_{\text{bhx}}$  по формуле

$$
N_{\text{BUX}}_{\text{det}} = int \left[ \frac{U_{\text{BX}}}{U_{\text{on}}} \left( 2^n - 1 \right) \right],\tag{7.2}
$$

где  $N_{\text{max}}$  dec – выходной двоичный код, записанный в десятичной системе счисления; *int* - операция извлечения целой части без округления;  $U_{\text{on}}$  - опорное напряжение, подаваемое на соответствующий вход АЦП; n - разрядность АЦП, т. е. количество его цифровых вы-ХОДОВ.

#### Задача 1

Определить двоичный код, формируемый на выходах двенадцатиразрядного АЦП, если  $U_{\text{Bx}} = 3.3 \text{ B}$ ;  $U_{\text{on}} = 5 \text{ B}$ .

#### **Решение**

В соответствии с условием задачи  $n = 12$ , воспользовавшись формулой (7.2), получим:

$$
N_{\text{BBX} dec} = int \left[ \frac{3,3}{5} \left( 2^{12} - 1 \right) \right] = int \left[ 2702, 7 \right] = 2702.
$$

Для перевода полученного числа в двоичный код можно воспользоваться калькулятором, работающим с двоичными числами разрядностью больше 10, или калькулятором, работающим с двоичными числами разрядностью до 10, но с предварительным переводом в шестнадцатеричный код, или же перевести вручную, как это выполняпось в занятии № 5.

В результате перевода получим:

$$
V_{\text{BLX }bin} = 101010001110.
$$

## Задача 2

Рассчитать значение выходного напряжения двенадцатиразрядного ЦАП, используя исходные данные из табл. 7.1.

Таблица 7.1

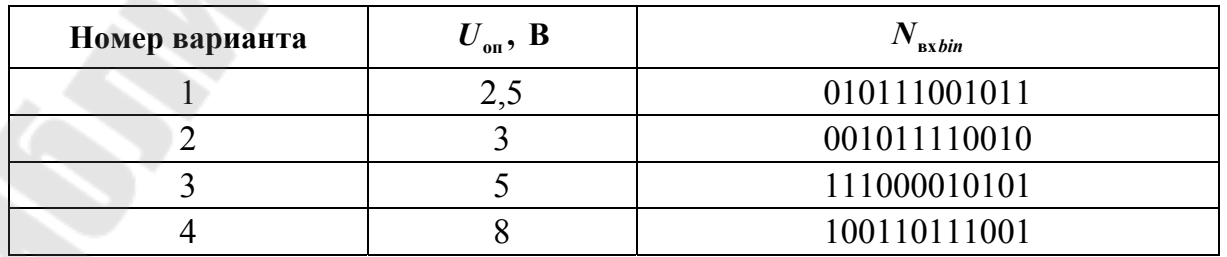

Исходные данные к задаче № 2

*Окончание табл. 7.1* 

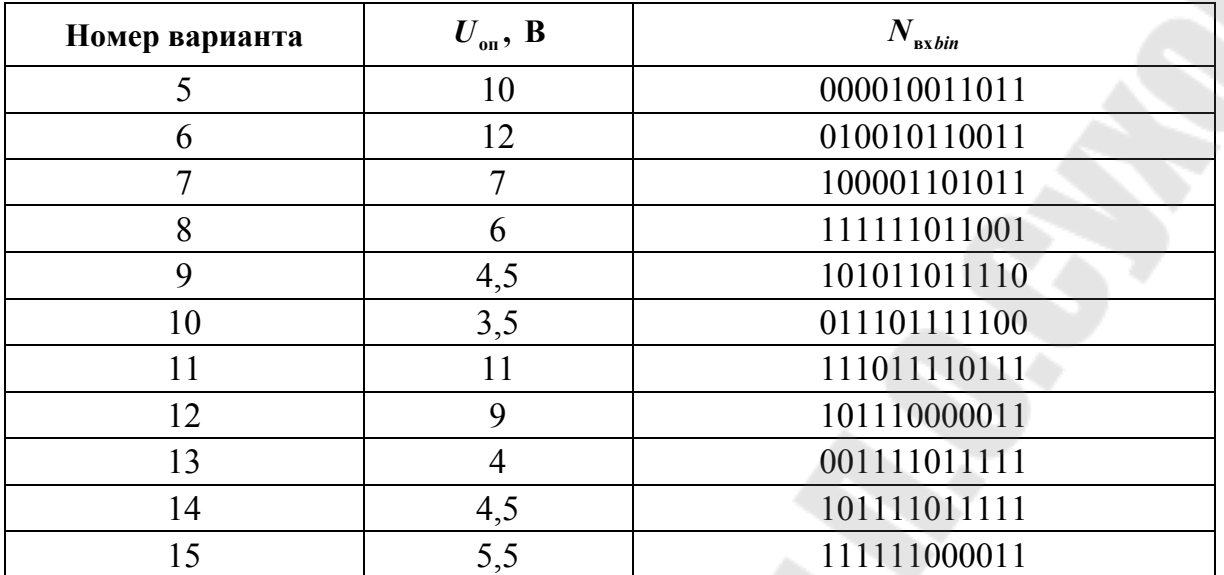

## **Задача 3**

Рассчитать выходной двоичный код  $Y_7...Y_0$ , получаемый на выходе схемы, изображенной на рис. 7.1. Исходные данные приведены в табл. 7.2.

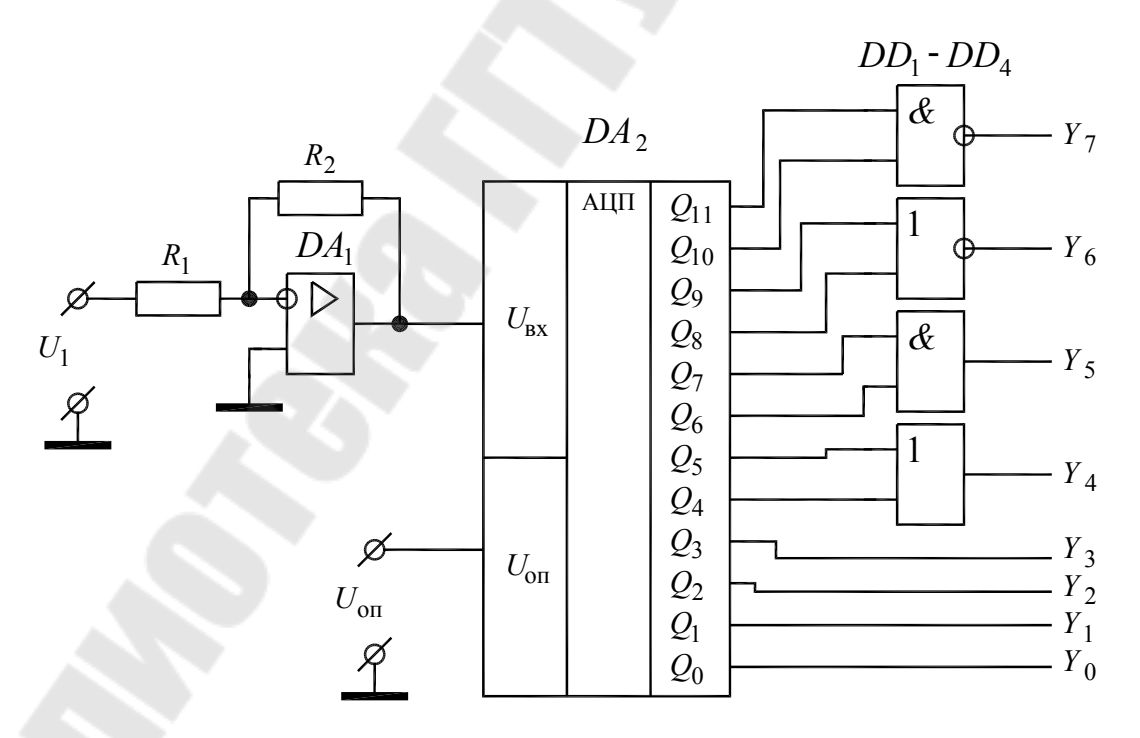

*Рис. 7.1*. Схема для задачи № 3

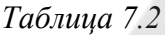

| Номер варианта | $U_{\rm on}$ , B | $U_1$ , B | $R_1$ , кОм | $R_2$ , кОм |
|----------------|------------------|-----------|-------------|-------------|
| 1              | 2,5              | $-0,1$    | 1,2         | 15          |
| $\overline{2}$ | $\overline{3}$   | $-0,05$   | 1,1         | 33          |
| $\overline{3}$ | 5                | $-0,01$   | 1,3         | 62          |
| 4              | 8                | $-0,2$    | 1,5         | 27          |
| 5              | 10               | $-0,25$   | 1,6         | 39          |
| 6              | 12               | $-0,15$   | 1,8         | 100         |
| 7              | $\overline{7}$   | $-0,08$   | 2,0         | 86          |
| 8              | 6                | $-0,03$   | 2,2         | 110         |
| 9              | 4,5              | $-0,16$   | 1,2         | 30          |
| 10             | 3,5              | $-0,35$   | 1,3         | 11          |
| 11             | 11               | $-0,09$   | 1,1         | 120         |
| 12             | 9                | $-0,02$   | 1,5         | 160         |
| 13             | $\overline{4}$   | $-0,9$    | 2,2         | 8,6         |
| 14             | 4,5              | $-1,2$    | 1,8         | 3,3         |
| 15             | 5,5              | $-1,4$    | 2,2         | 7,6         |

Исхолные данные к задаче № 3

#### Методические указания к решению задачи № 3

Задачу необходимо решать в три действия. Вначале рассчитать напряжение на выходе инвертирующего усилителя, собранного на операционном усилителе  $DA_1$  и резисторах  $R_1$ ,  $R_2$  (см. занятие № 4), затем найти двоичный код  $Q_{11}...Q_{0}$  на выходах АЦП  $DA_{2}$  и после этого определить двоичный код  $Y_7...Y_0$  с учетом работы логических элементов  $DD_1$ - $DD_4$  (см. занятие № 6).

## **Литература**

1. Резисторы. Конденсаторы. Трансформаторы. Дроссели. Коммутационные устройства РЭА : справочник / Н. Н. Акимов [и др.]. – Минск : Беларусь, 1994. – 592 с.

2. Диоды : справочник / О. П. Григорьев [и др.]. – М. : Радио и связь, 1990. – 335 с.

3. Транзисторы для аппаратуры широкого применения : справочник / под ред. Б. Л. Перельмана. – М. : Радио и связь, 1981. – 656 с.

4. Лачин, В. И. Электроника / В. И. Лачин, Н. С. Савелов. – Ростов н/Д : Феникс, 2005. – 703 с.

5. Кузин, А. В. Микропроцессорная техника. / А. В. Кузин, М. А. Жаворонков. – М. : Академия, 2004. – 304 с.

Учебное электронное издание комбинированного распространения

Учебное издание

# **Зализный** Дмитрий Иванович **Капанский** Алексей Александрович

# **ЭЛЕКТРОНИКА И ИНФОРМАЦИОННО-ИЗМЕРИТЕЛЬНАЯ ТЕХНИКА**

**Практикум по одноименной дисциплине для студентов специальности 1-43 01 02 «Электроэнергетические системы и сети» дневной формы обучения**

**Электронный аналог печатного издания**

Редактор *А. В. Власов* Компьютерная верстка *Н. Б. Козловская*

Подписано в печать 10.04.17. Формат 60х84/16. Бумага офсетная. Гарнитура «Таймс». Ризография. Усл. печ. л. 2,79. Уч.-изд. л. 2,86. Изд. № 4. http://www.gstu.by

Издатель и полиграфическое исполнение Гомельский государственный технический университет имени П. О. Сухого. Свидетельство о гос. регистрации в качестве издателя печатных изданий за № 1/273 от 04.04.2014 г. пр. Октября, 48, 246746, г. Гомель